# **Chapter 8**

# **Rate of Return Analysis**

### **Systematic Economic Analysis Technique**

- **1. Identify the investment alternatives**
- **2. Define the planning horizon**
- **3. Specify the discount rate**
- **4. Estimate the cash flows**
- **5. Compare the alternatives**
- **6. Perform supplementary analyses**
- **7. Select the preferred investment**

# **Internal Rate of Return Analysis**

### **Single Alternative**

# **Internal Rate of Return**

- **determines the interest rate (i\* ) that yields a future worth equal to zero over the planning horizon<sup>1</sup>**
- **T** the rate of interest earned on the **unrecovered balance of the investment**
- a very popular DCF method

$$
0 = \sum_{t=0}^{n} A_t (1 + i^*)^{n-t}
$$

**<sup>1</sup> can also determine the interest rate that equates the present worth or annual worth to zero**

# **Internal Rate of Return**

- **Determining the value of i\* that satisfies the n-degree polynomial given below can be very challenging, since there can exist n distinct roots for an n-degree polynomial.**
- **Descartes rule of signs indicates an n-degree polynomial will have a single positive real root if there is a single sign change in the sequence of cash flows, A<sup>1</sup> , A<sup>2</sup> , …, An-1 , A<sup>n</sup> ; if there are 2 sign changes, there will be either 2 or 0 positive real roots; if there are 3 sign changes, there will be either 3 or 1 positive real roots; if there are 4 sign changes, there will be 4, 2, or 0 positive real roots; …**
- **To determine if exactly one real and positive-valued root exists, use Norstrom's criterion – if the cumulative cash flow begins with a negative value and changes only once to a positive-valued series, then there exists a unique positive real root.**

*n*

$$
0 = \sum_{t=0}^{n} A_{t} (1 + i^{*})^{n-t}
$$

# **Example 8.1 SMP Investment Internal Rate of Return Analysis**

# **EOY CF**

- **0 -\$500,000**
- **1 10 \$92,500**
- **10 \$50,000**
- **FW(i\* %) = -\$500,000(F|P i\* %,10) + \$50,000**
	- **+ \$92,500(F|A i\* %,10) = \$0**

# **Example 8.1 SMP Investment Internal Rate of Return Analysis**

**EOY CF 0 -\$500,000 i FW 1 - 10 \$92,500 12% \$120,333.90 10 \$50,000 15% -\$94,684.90 FW(i\*%) = -\$500,000(F|P i\*%,10) + \$50,000 + \$92,500(F|A i\*%,10) = \$0 i\* ≈ 13.67893%**

# **Example 8.1 Excel Solution**

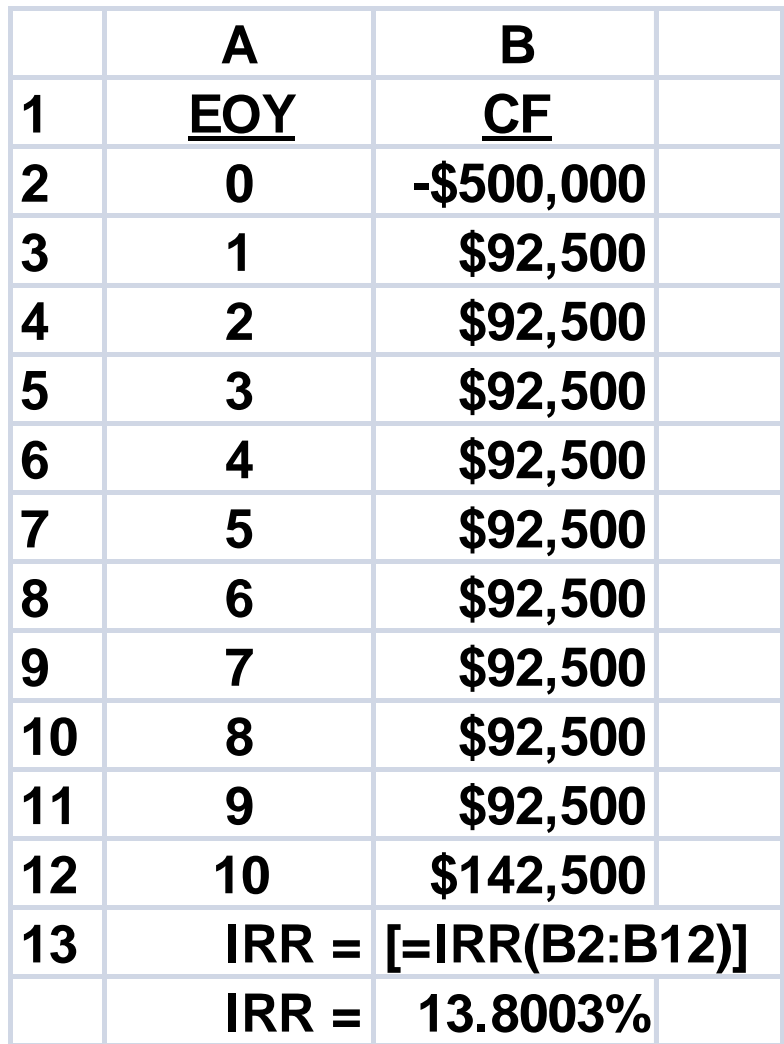

# **SMP Investment**

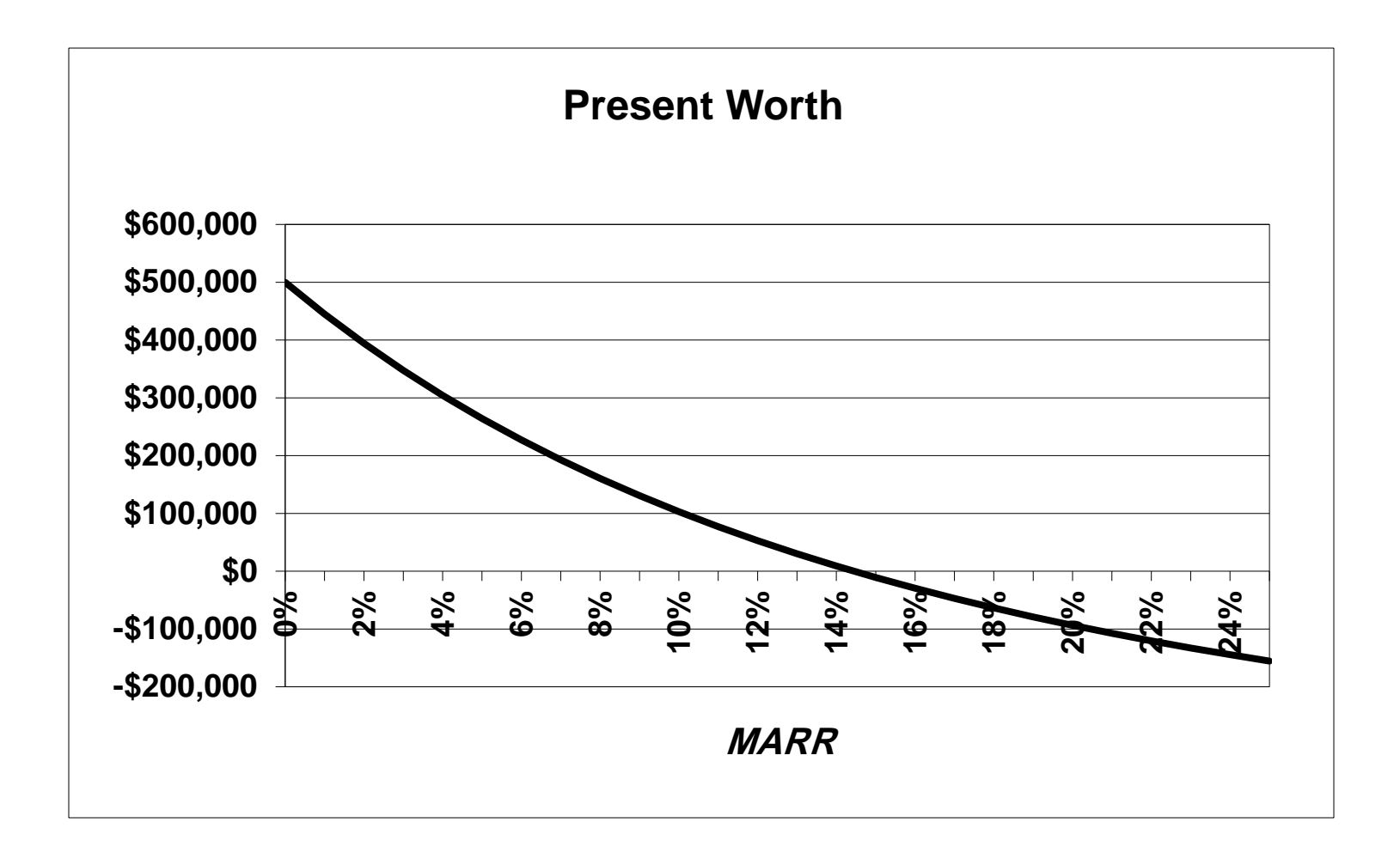

# **SMP Investment**

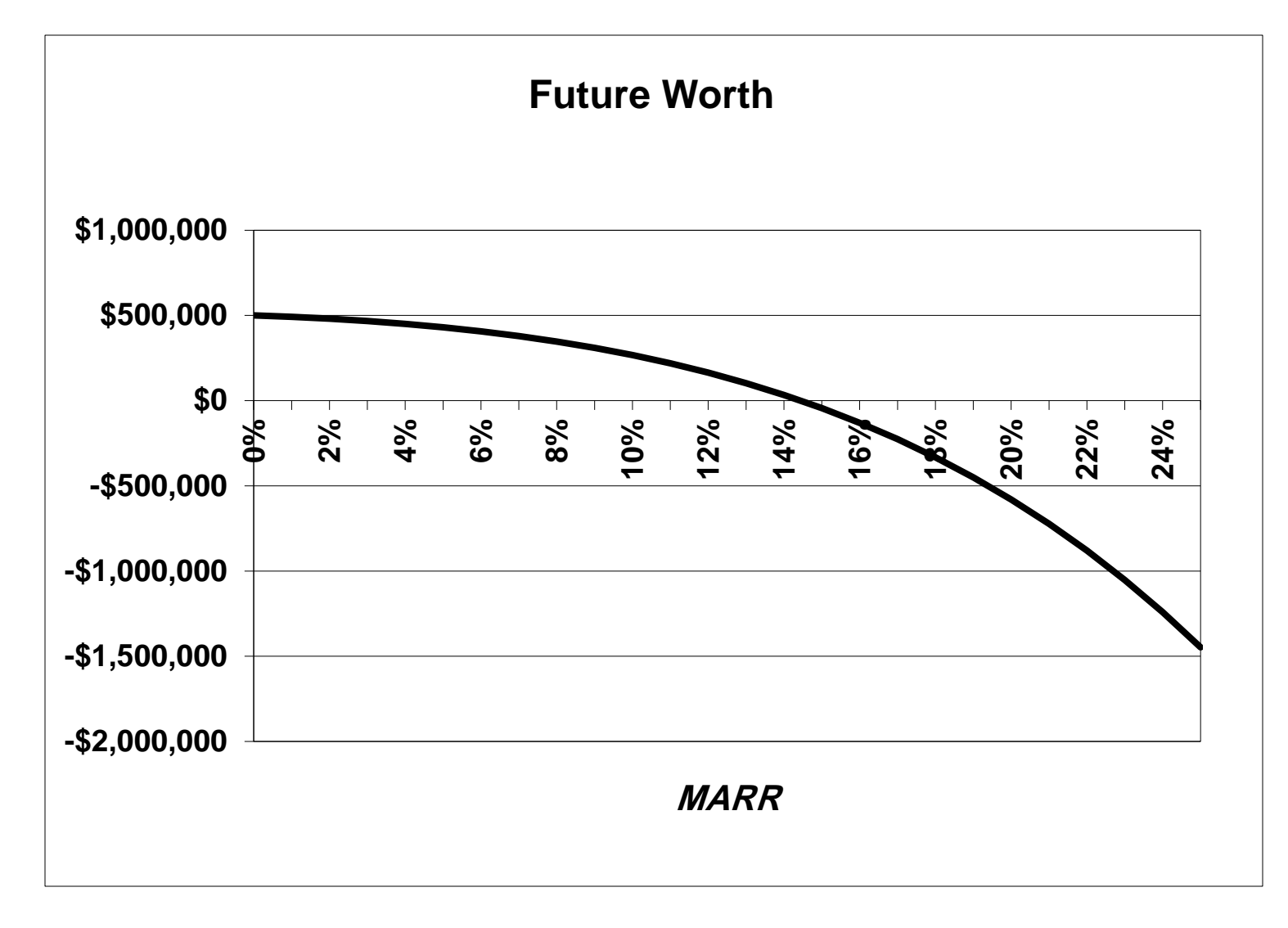

# **SMP Investment**

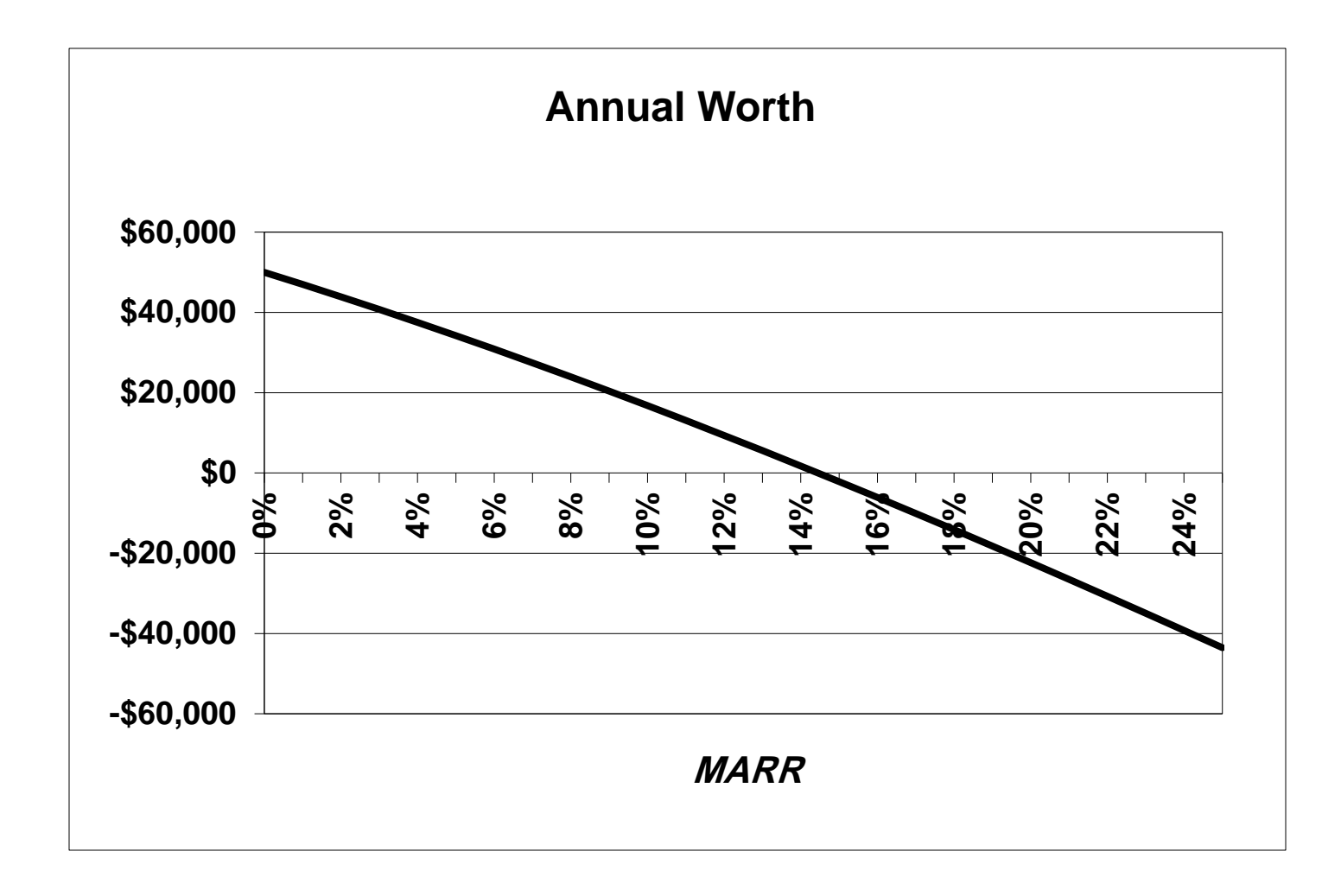

**Consider the cash flow profile given below. The FW equals zero using a 20%, 40%, or 50% interest rate.**

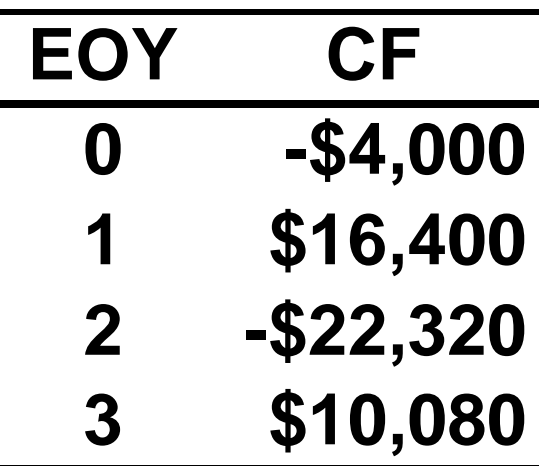

**FW<sup>1</sup> (20%) = -\$4000(1.2) <sup>3</sup> + \$16,400(1.2) 2 -\$22,320(1.2) + \$10,080 = 0 FW<sup>2</sup> (40%) = -\$4000(1.4) <sup>3</sup> + \$16,400(1.4) 2 -\$22,320(1.4) + \$10,080 = 0 FW<sup>3</sup> (50%) = -\$4000(1.5) <sup>3</sup> + \$16,400(1.5) 2 -\$22,320(1.5) + \$10,080 = 0**

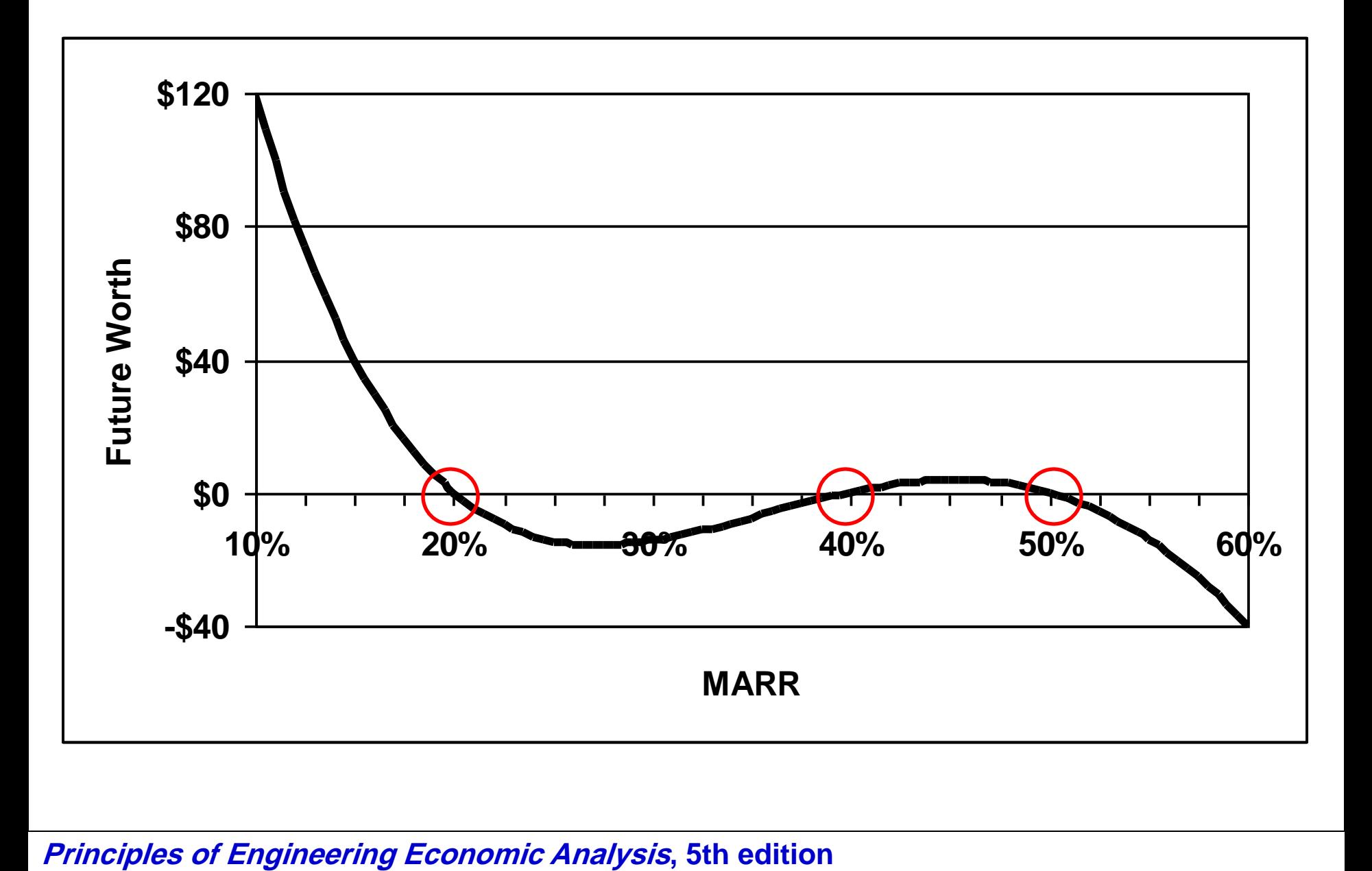

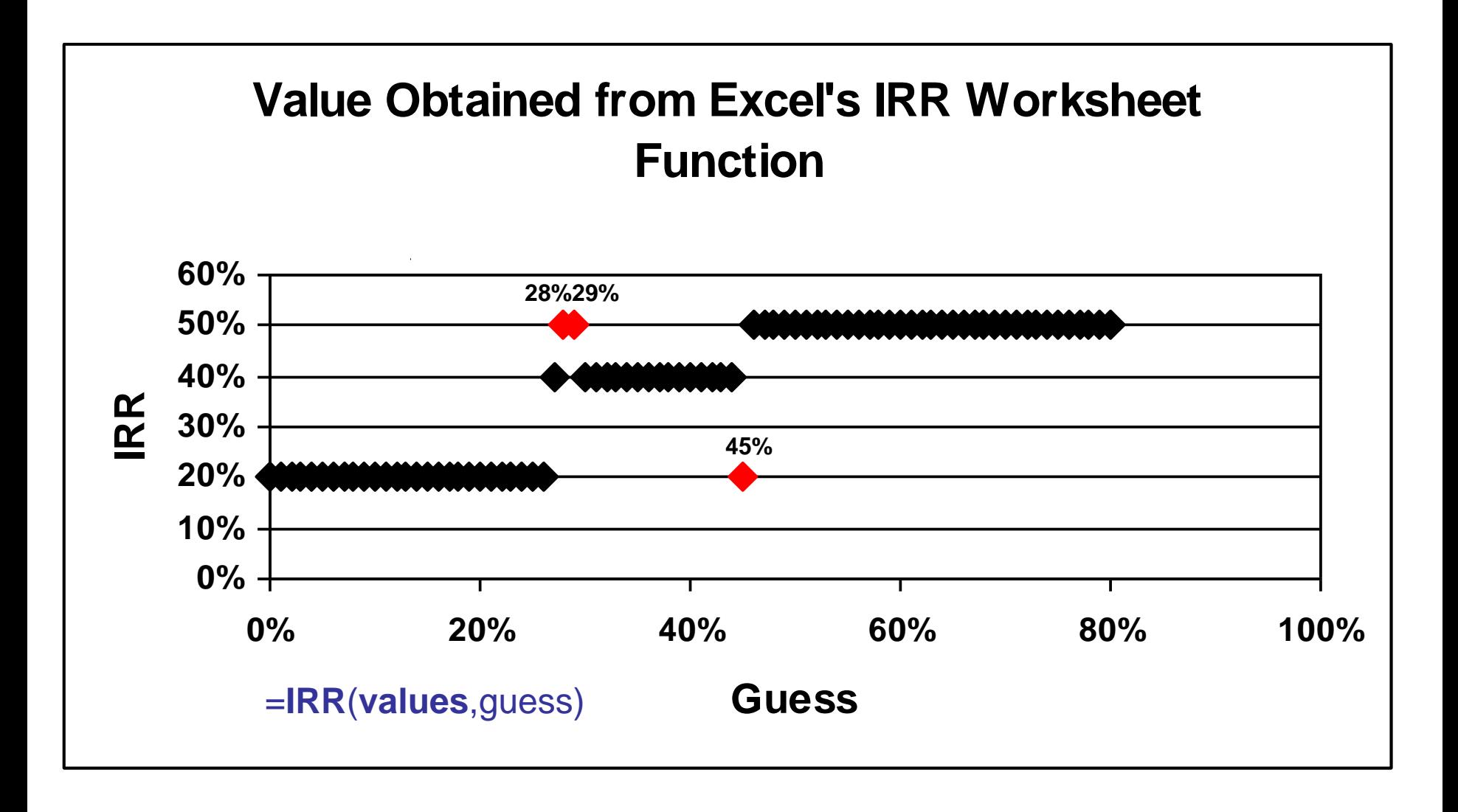

**Julian Stewart invested \$250,000 in a limited partnership to drill for natural gas. The investment yielded annual returns of \$45,000 the 1 st yr, followed by \$10,000 increases until the 6 th yr, at which time an additional \$150,000 had to be**  invested for deeper drilling. Following the 2<sup>nd</sup> drilling, the **annual returns decreased by \$10,000 per year, from \$85,000 to \$5,000. Using Excel, the IRR = 19.12%.**

**Plot future worth as a function of MARR and determine the MARR that maximizes FW.**

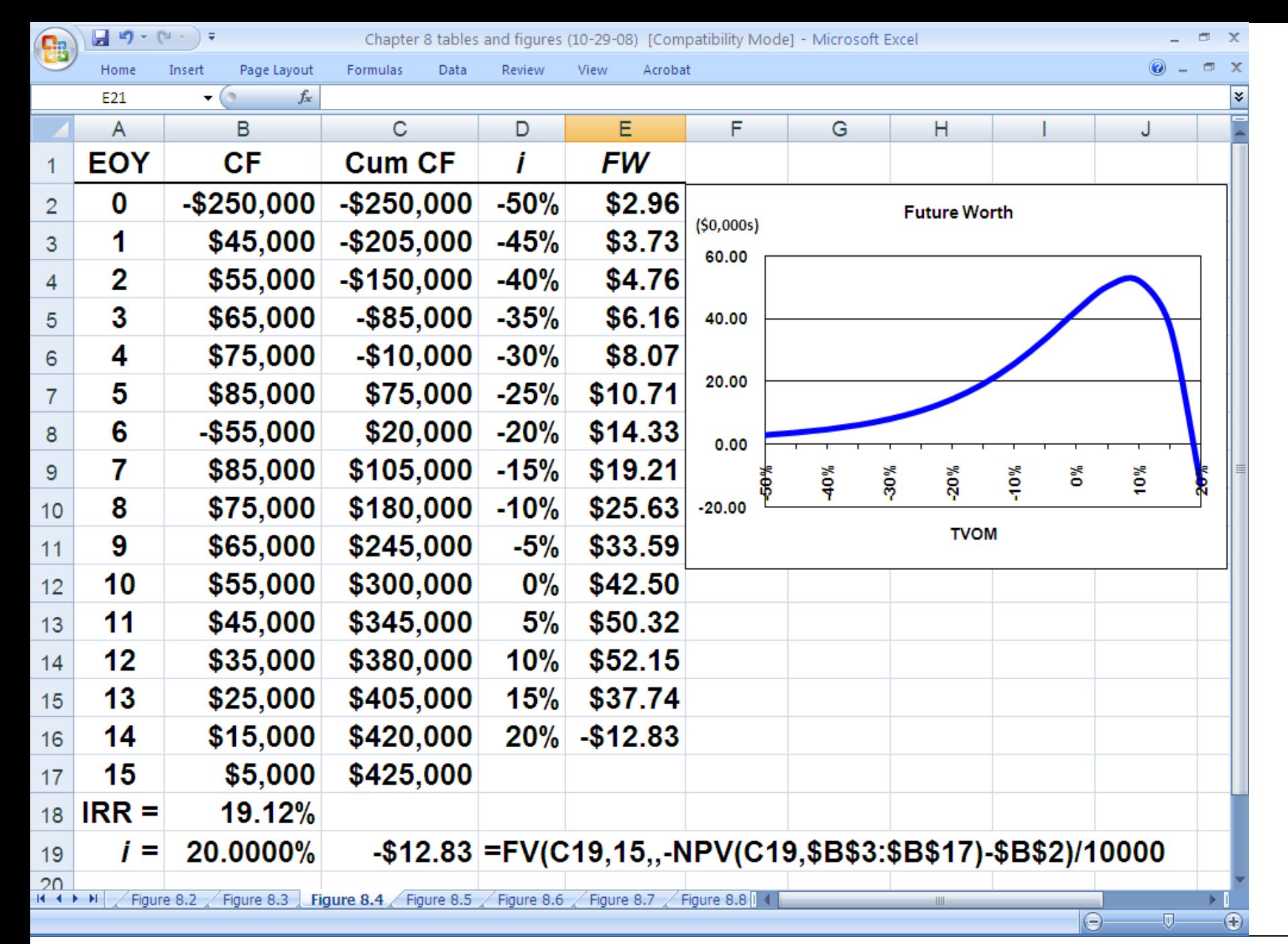

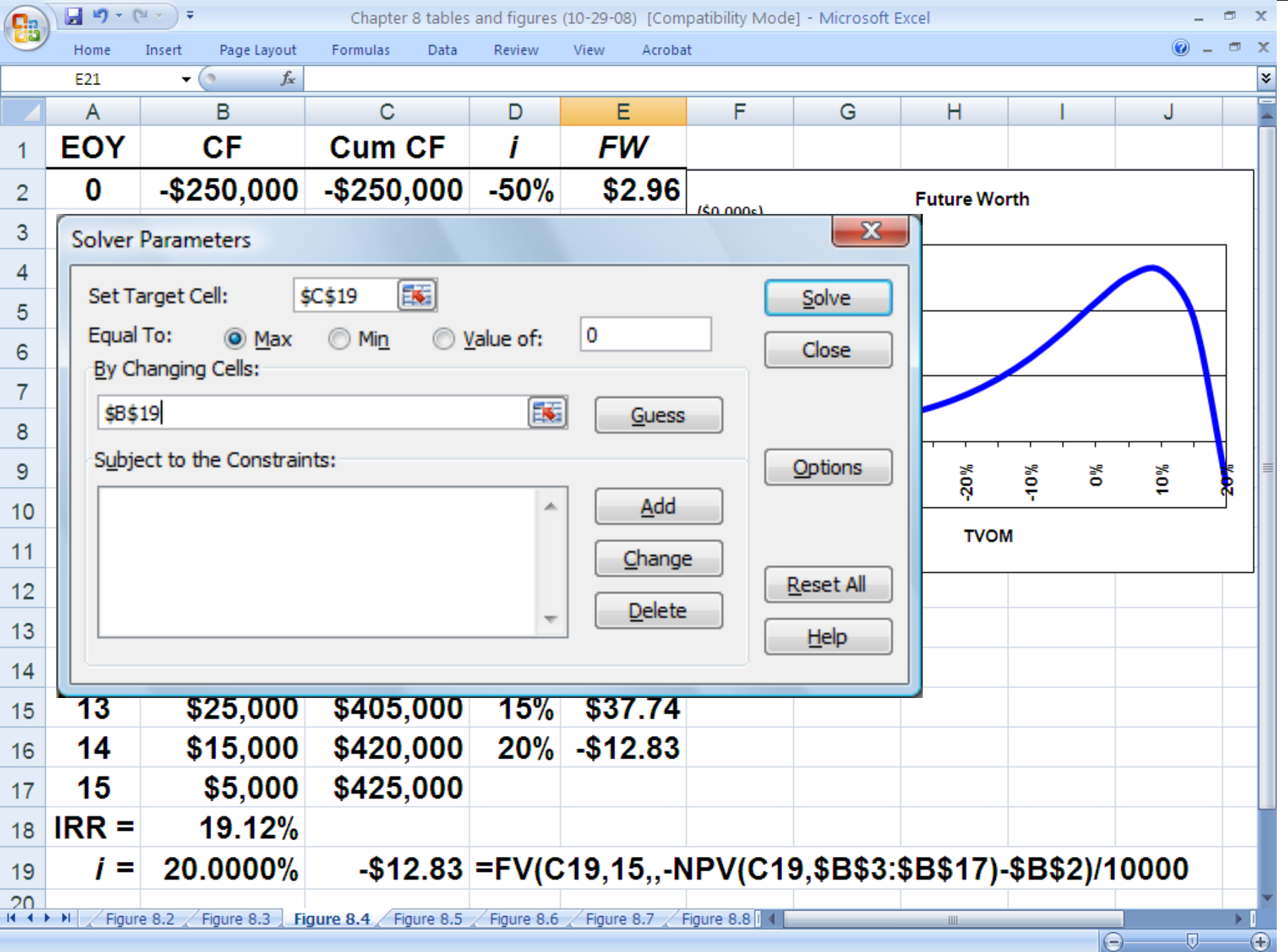

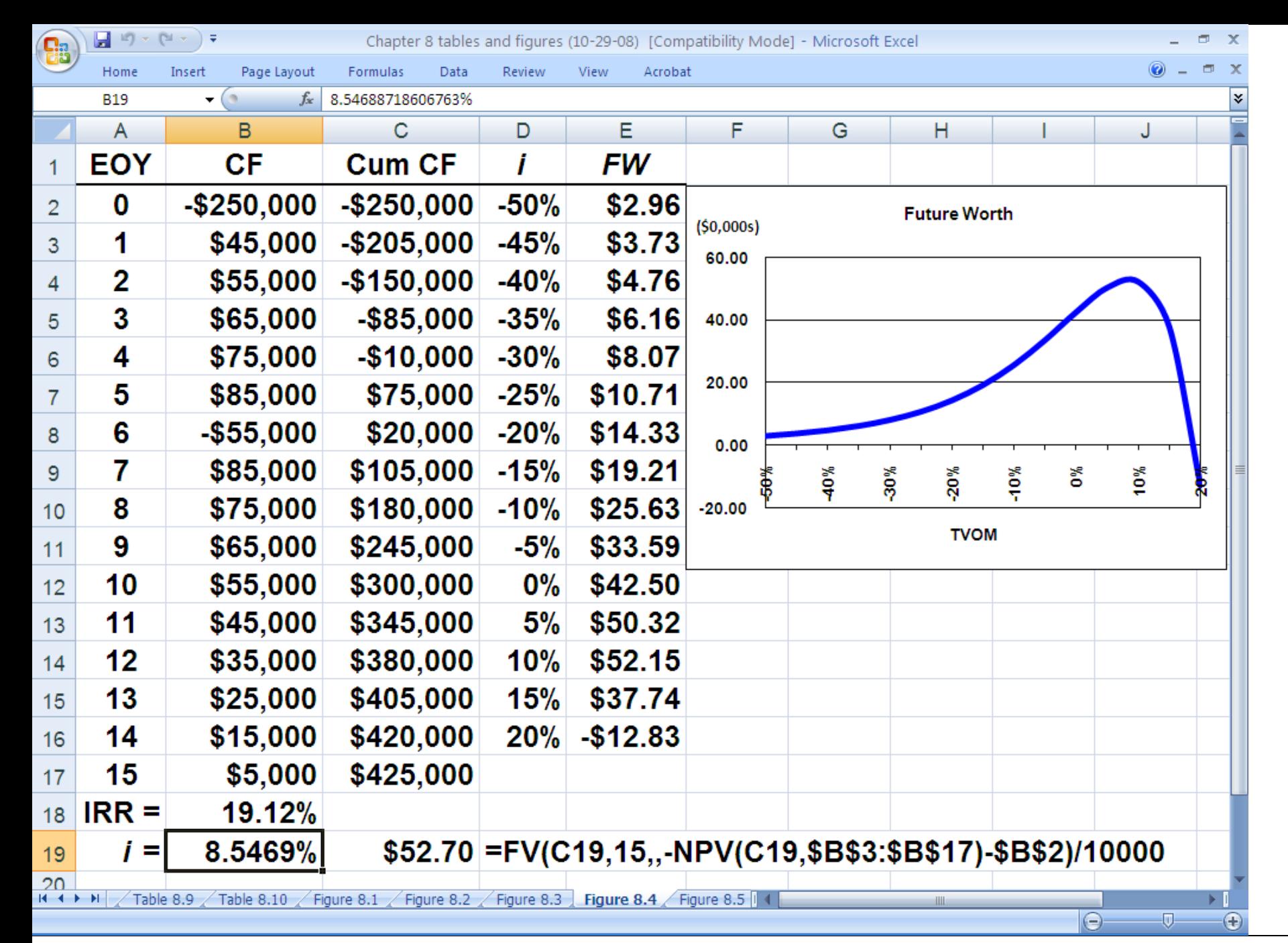

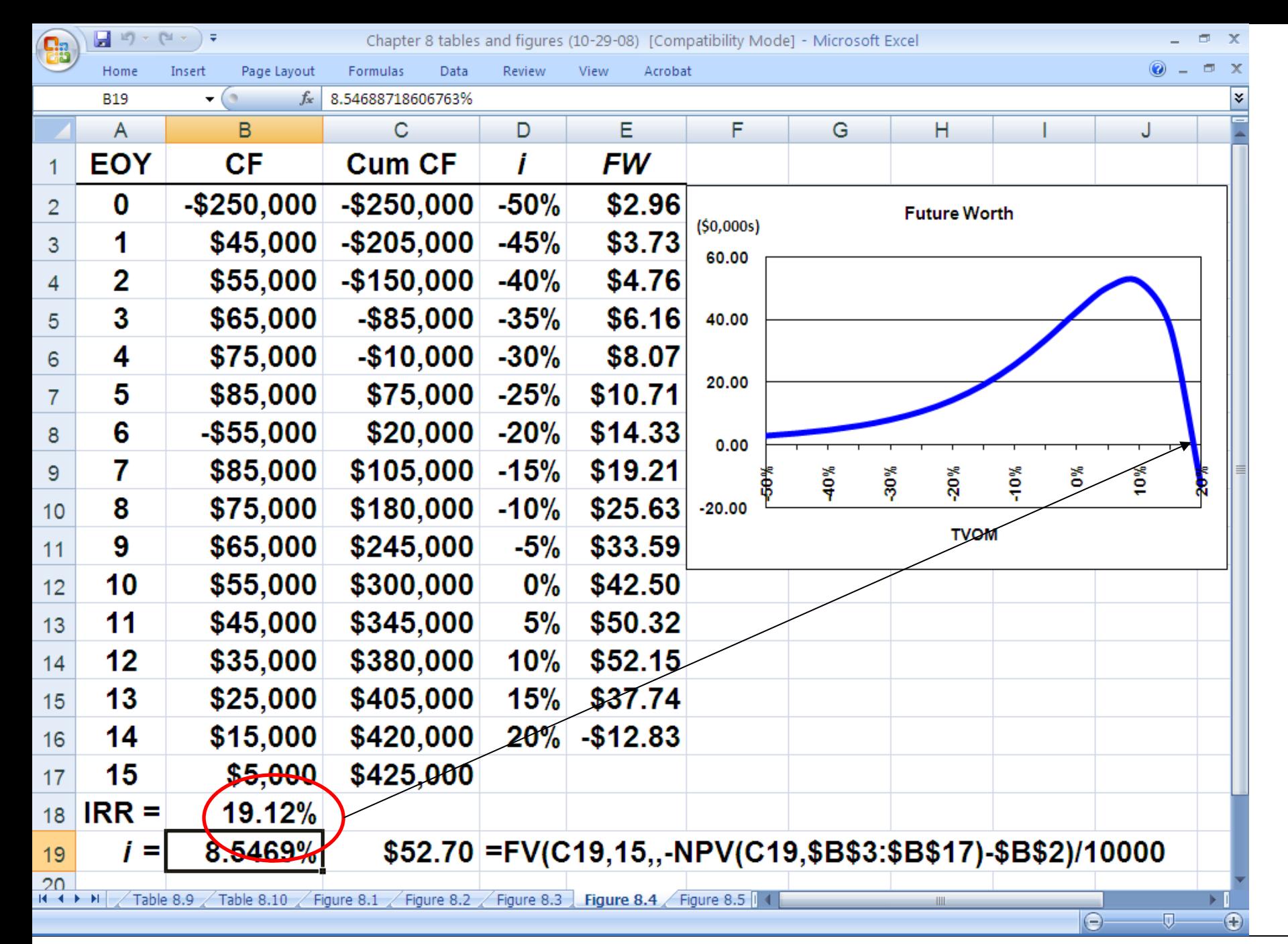

**Principles of Engineering Economic Analysis, 5th edition**

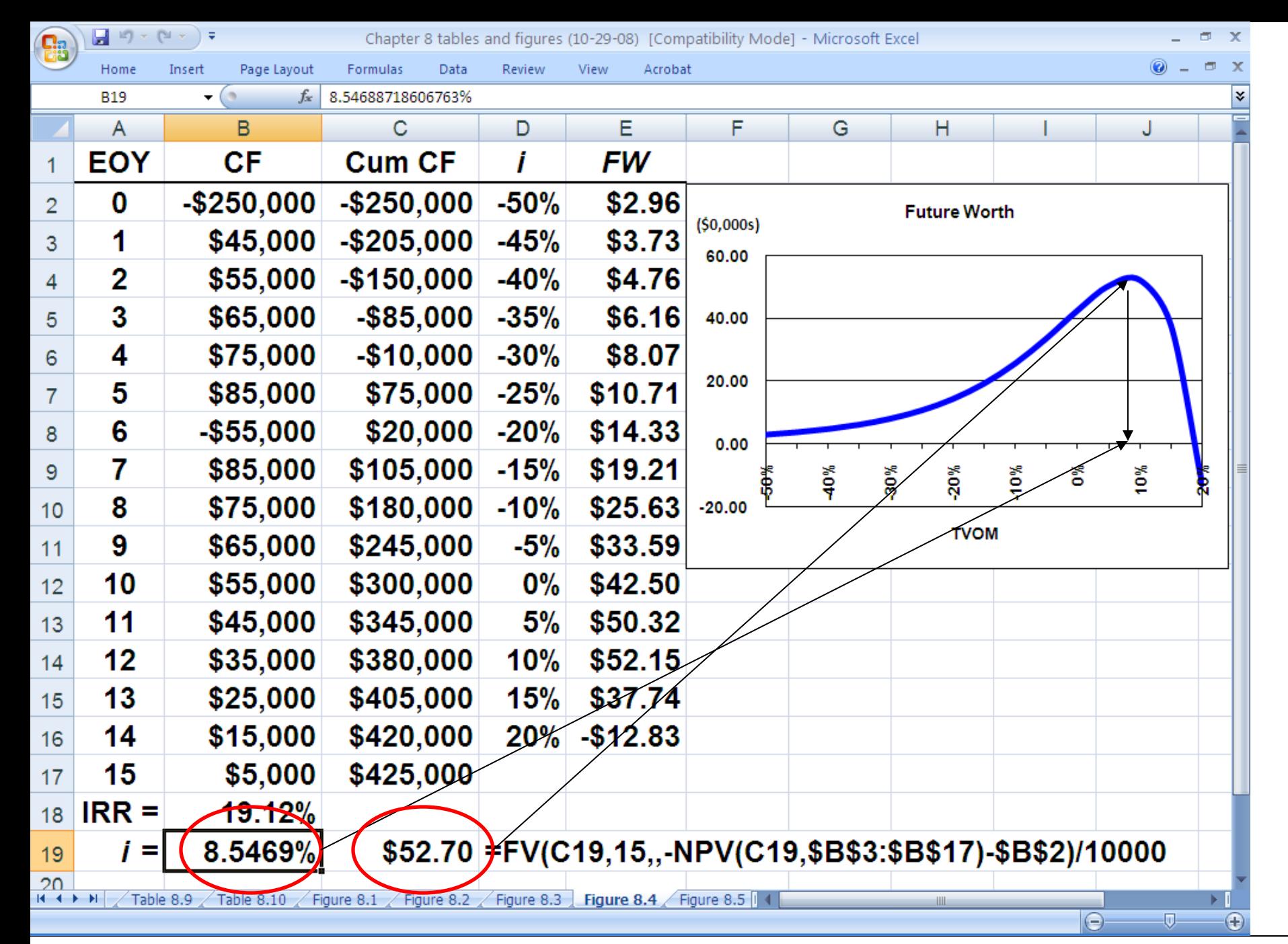

**Principles of Engineering Economic Analysis, 5th edition**

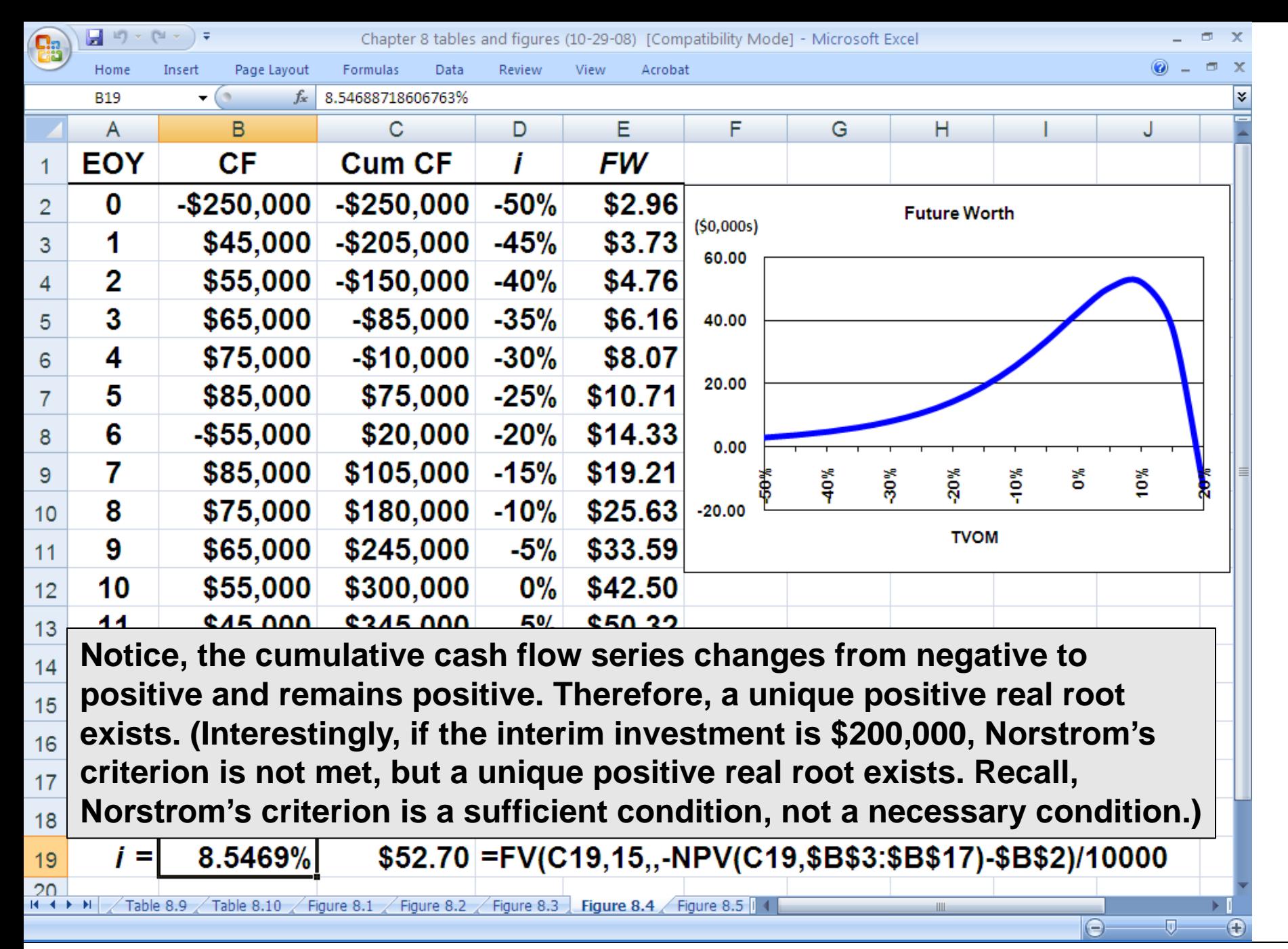

# **Internal Rate of Return Analysis**

### **Multiple Alternatives**

**You have available \$70,000 to invest and have been presented with 5 equal-lived, mutually exclusive investment alternatives with cash flows as depicted below. Currently, you are earning 18% on your investment of the \$70,000. Hence, you will not choose to invest in either of the alternatives if it does not provide a return on investment greater than 18%.**

**Using the internal rate of return method, which (if either) would you choose? What is its rate of return?**

# **Data for Example 8.4**

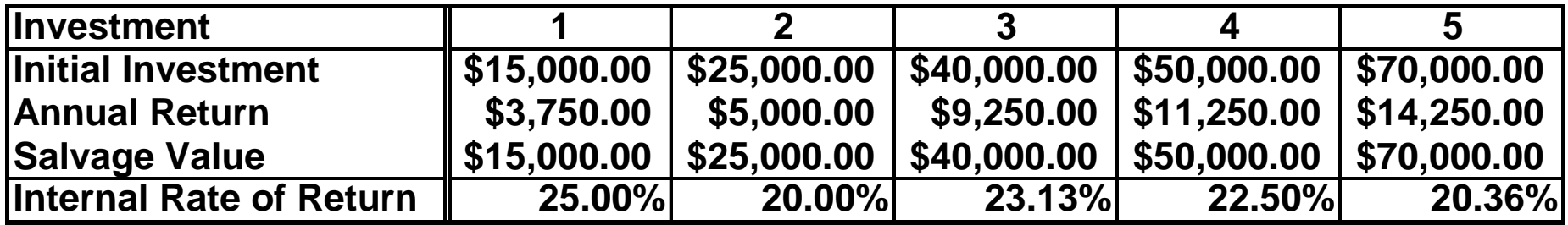

### **With an 18% MARR, which investment would you choose?**

**When the salvage value equals the initial investment and annual returns are a uniform annual series, the internal rate of return equals the quotient of the annual return and the initial investment**

# **Solution to Example 8.4**

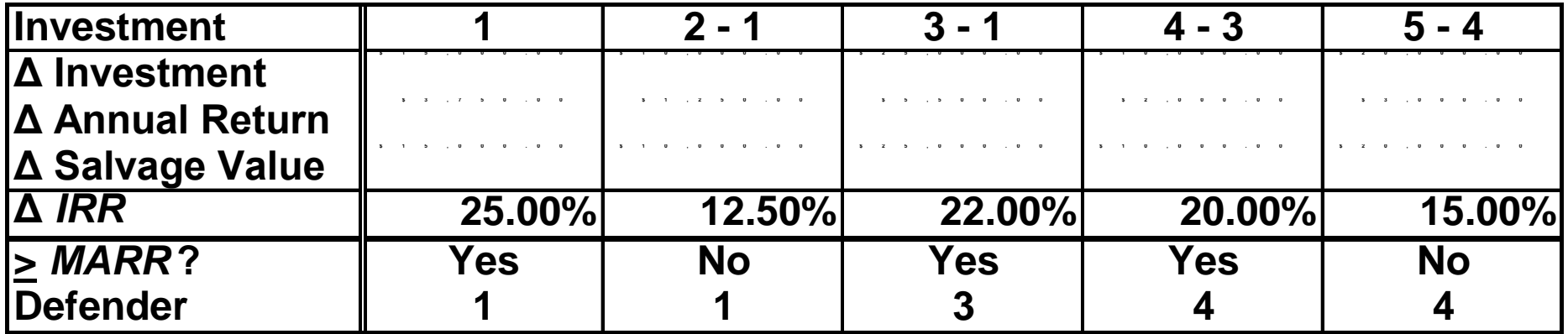

# **Portfolio Solution to Example 8.4**

**"Do Nothing" \$70,000(0.18) = \$12,600/year Invest in 1 \$3,750 + \$55,000(0.18) = \$13,650 Prefer 1 to "Do Nothing" Invest in 2 \$5,000 + \$45,000(0.18) = \$13,100 Prefer 1 to 2**

# **Portfolio Solution to Example 8.4**

**Invest in 3 \$9,250 + \$30,000(0.18) = \$14,650 Prefer 3 to 1 Invest in 4 \$11,250 + \$20,000(0.18) = \$14,850 Prefer 4 to 3 Invest in 5 \$14,250 Prefer 4 to 5**

### **Choose 4**

### **Present Worths with 10-Year Planning Horizon**

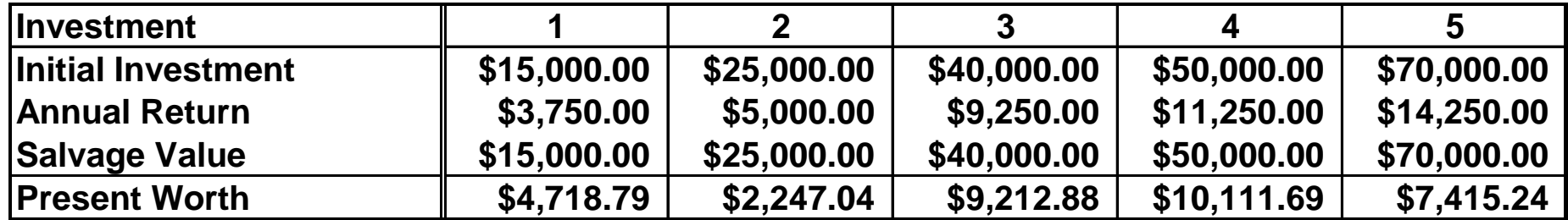

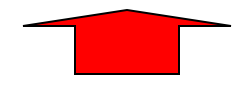

### **Present Worths with 10-Year Planning Horizon**

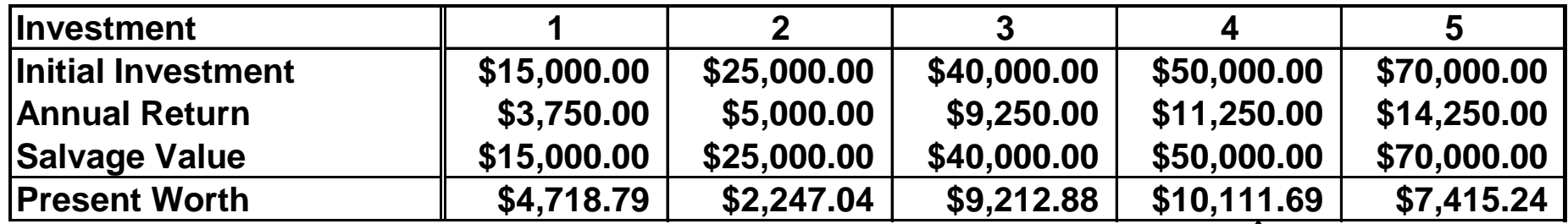

**PW = \$11,250(P|A 18%,10) + \$50,000(P|F 18%,10) - \$50,000**

 **=PV(18%,10,-11250,-50000)-50000**

# **Principle #6**

### **Continue to invest as long as each additional increment of investment yields a return that is greater than the investor's TVOM**

**"The object of management is not necessarily the highest rate of return on capital, but … to assure profit with each increment of volume that will at least equal the economic cost of additional capital required."**

> **Donald Brown Chief Financial Officer General Motors 1924**

**Recall the theme park example involving two designs for the new ride, The Scream Machine: A costs \$300,000, has \$55,000/yr revenue, and has a negligible salvage value at the end of the 10-year planning horizon; B costs \$450,000, has \$80,000/yr revenue, and has a negligible salvage value. Based on an IRR analysis and a 10% MARR, which is preferred?**

**PW<sup>A</sup> (12%) = -\$300,000 + \$55,000(P|A 12%,10) = \$10,762.10 PW<sup>A</sup> (15%) = -\$300,000 + \$55,000(P|A 15%,10) = -\$23,967.65 interpolating, IRRA = 12% + 3%(\$10,762.10)/(\$10,762.10 + \$23,967.65) = 12.93% IRRA =RATE(10,-55000,300000)**

**IRRA = 12.87% > MARR = 10% (Alt. A is acceptable)**

```
PWB-A
(12%) = -$150,000 + $25,000(P|A 12%,10) = -$8744.50
PWB-A
(10%) = -$150,000 + $25,000(P|A 10%,10) = $37,951.35
interpolating, 
IRR<sub>B-A</sub> = 10% + 2%($8744.50)/($8744.50 + $37,951.35) \neq 10.375%
IRRB-A =RATE(10,-25000,150000)
       = 10.56% > MARR = 10% (Alt. B is preferred)
IRRB
 =RATE(10,-80000,450000)
        = 12.11%
```
**A batch chemical processing company is adding centrifuges. Two alternatives are in consideration. The estimated cash flow profiles are shown below. Using a MARR of 18.5%, which should be chosen?**

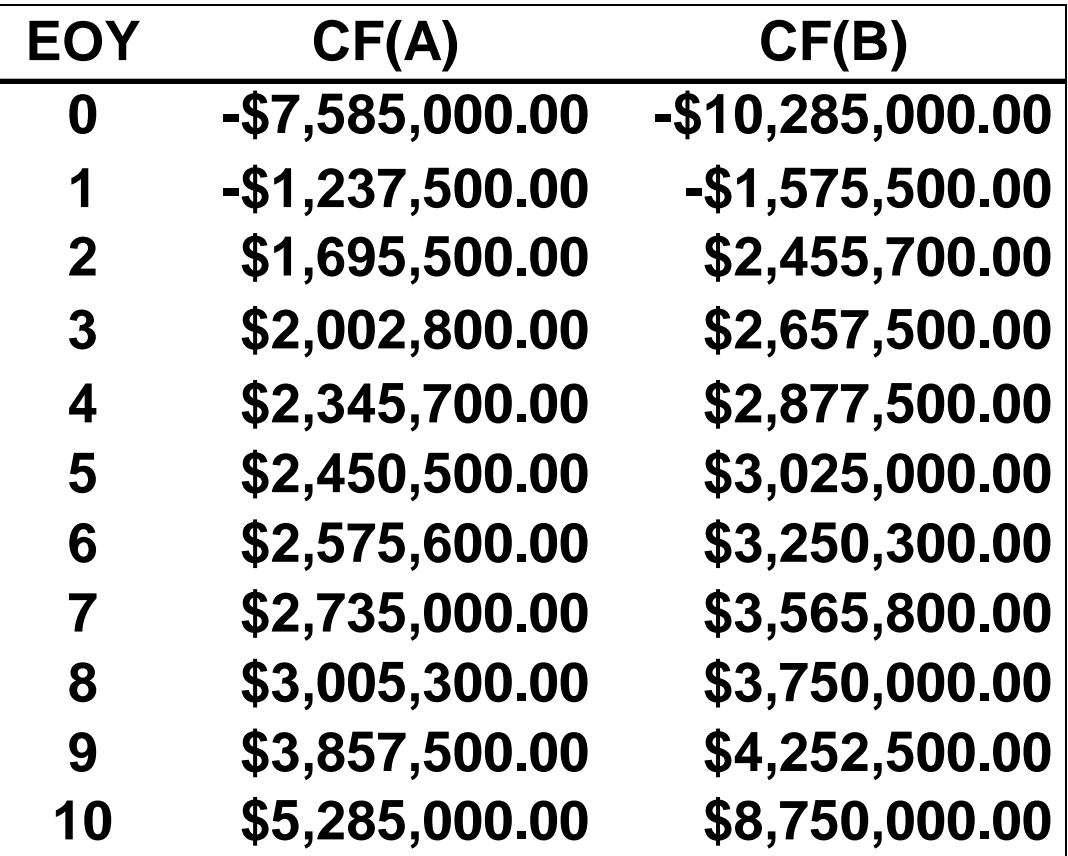

| ЫΡ<br>Chapter 8 tables and figures (02-17-08) [Compatibility Mode] - Microsoft Excel |                                                      |                                                                      |                                                                                                    |                                         |                  |
|--------------------------------------------------------------------------------------|------------------------------------------------------|----------------------------------------------------------------------|----------------------------------------------------------------------------------------------------|-----------------------------------------|------------------|
|                                                                                      | Home<br>Insert<br>C13<br>$\mathbf{v}$ ( $\mathbf{v}$ | Formulas<br>Data<br>Page Lavout<br>Review<br>$f_x$<br>$=IRR(C2:C12)$ | Acrobat<br>View                                                                                                    |                                         |                  |
|                                                                                      | A                                                    | В                                                                    | C                                                                                                    | D                                       | Е<br>F           |
| 1                                                                                    | <b>EOY</b>                                           | CF(A)                                                                | CF(B)                                                                                                    | $CF(B-A)$                               |                  |
| $\overline{2}$                                                                       | $\bf{0}$                                             | $-$ \$7,585,000.00                                                   | $-$10,285,000.00$                                                                                                    | $-$2,700,000.00$                        |                  |
| 3                                                                                    | 1                                                    | $-$1,237,500.00$                                                     | $-$1,575,500.00$                                                                                                    | $-$ \$338,000.00                        |                  |
| 4                                                                                    | $\mathbf 2$                                          | \$1,695,500.00                                                       | \$2,455,700.00                                                                                                    | \$760,200.00                            |                  |
| 5                                                                                    | $\mathbf{3}$                                         | \$2,002,800.00                                                       | \$2,657,500.00                                                                                                    | $$654,700.00\textcolor{white}{\bullet}$ | $\epsilon$ C5-B5 |
| 6                                                                                    | 4                                                    | \$2,345,700.00                                                       | \$2,877,500.00                                                                                                    | \$531,800.00                            |                  |
| $\overline{7}$                                                                       | 5                                                    | \$2,450,500.00                                                       | \$3,025,000.00                                                                                                    | \$574,500.00                            |                  |
| 8                                                                                    | 6                                                    | \$2,575,600.00                                                       | \$3,250,300.00                                                                                                    | \$674,700.00                            |                  |
| 9                                                                                    | 7                                                    | \$2,735,000.00                                                       | \$3,565,800.00                                                                                                    | \$830,800.00                            |                  |
| 10                                                                                   | 8                                                    | \$3,005,300.00                                                       | \$3,750,000.00                                                                                                    | \$744,700.00                            |                  |
| 11                                                                                   | 9                                                    | \$3,857,500.00                                                       | \$4,252,500.00                                                                                                    | \$395,000.00                            |                  |
| 12                                                                                   | 10                                                   | \$5,285,000.00                                                       | \$8,750,000.00                                                                                                    | \$3,465,000.00                          |                  |
| 13                                                                                   | $IRR =$                                              | 19.39%                                                               | 18.93%                                                                                                    | 17.61%                                  |                  |
| 14                                                                                   |                                                      |                                                                      |                                                                                                    |                                         |                  |
| 15                                                                                   |                                                      |                                                                      | <b>IRR(D2:D12)</b>                                                                                                    |                                         |                  |
| 16                                                                                   |                                                      |                                                                      |                                                                                                    | <b>Recommend Alternative A</b>          |                  |
| 17                                                                                   |                                                      |                                                                      | <b>FIRR(B2:B12)</b>                                                                                                    |                                         |                  |
| $+ + +$                                                                              |                                                      |                                                                      | Table 8.8 $\angle$ Table 8.9 $\angle$ Table 8.10 $\angle$ Figure 8.1 $\angle$ Figure 8.2 $\angle$ Figure 8.3 $\angle$ Figure 8.5 $\angle$ Figure 8.6 |                                         | ∩                |

**Principles of Engineering Economic Analysis, 5th edition**

**Three mutually exclusive investment alternatives are being considered; the cash flow profiles are shown below. Based on a 15% MARR, which should be chosen?**

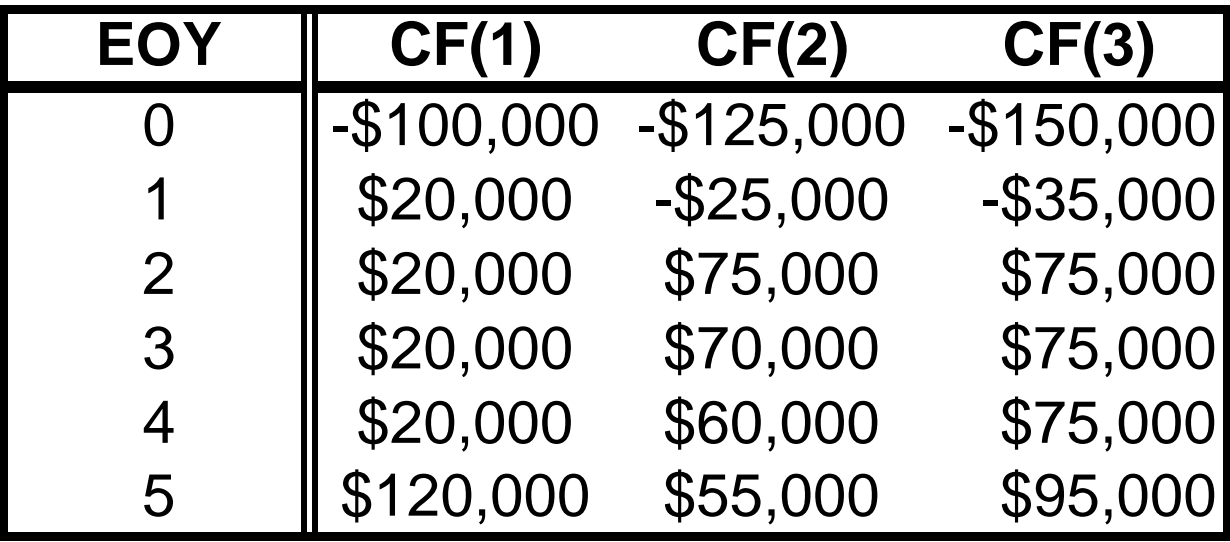

# **Example 8.7 (Continued)**

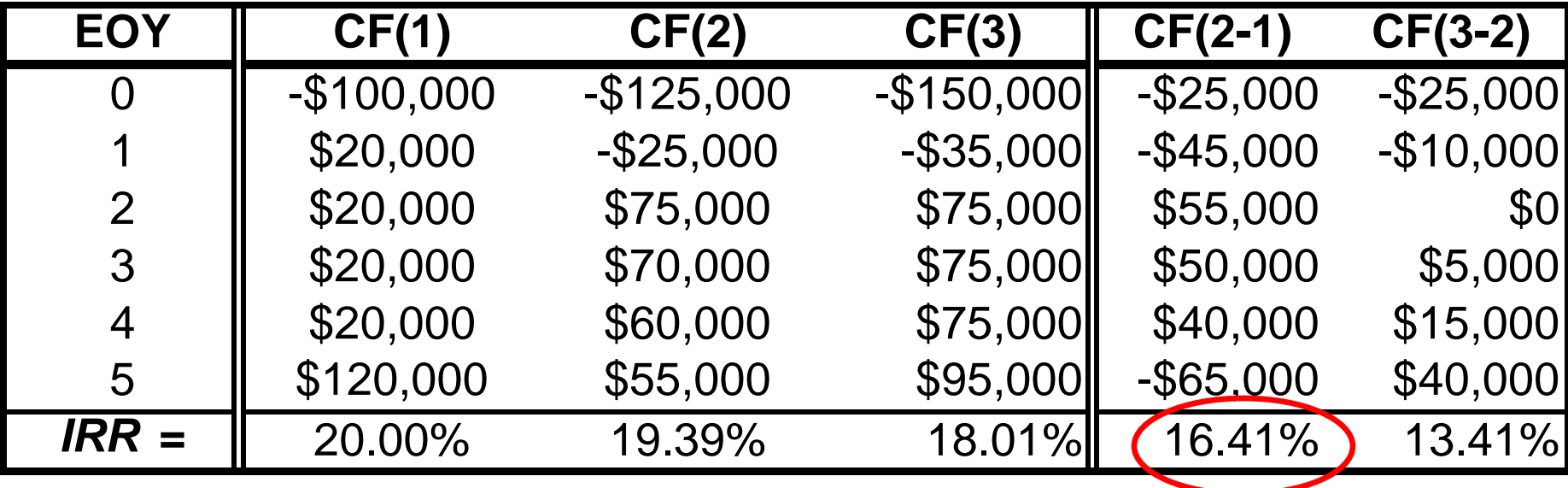

**Recommend Alternative 2**

**PW<sup>1</sup> (15%) =PV(0.15,5,-20000,-100000)-100000 = \$16,760.78**

**PW<sup>2</sup> (15%) =NPV(0.15,-25,75,70,60,55)\*1000-125000 = \$17,647.70**

**PW<sup>3</sup> (15%) =NPV(0.15,-35,75,75,75,95)\*1000-150000 = \$15,702.99**

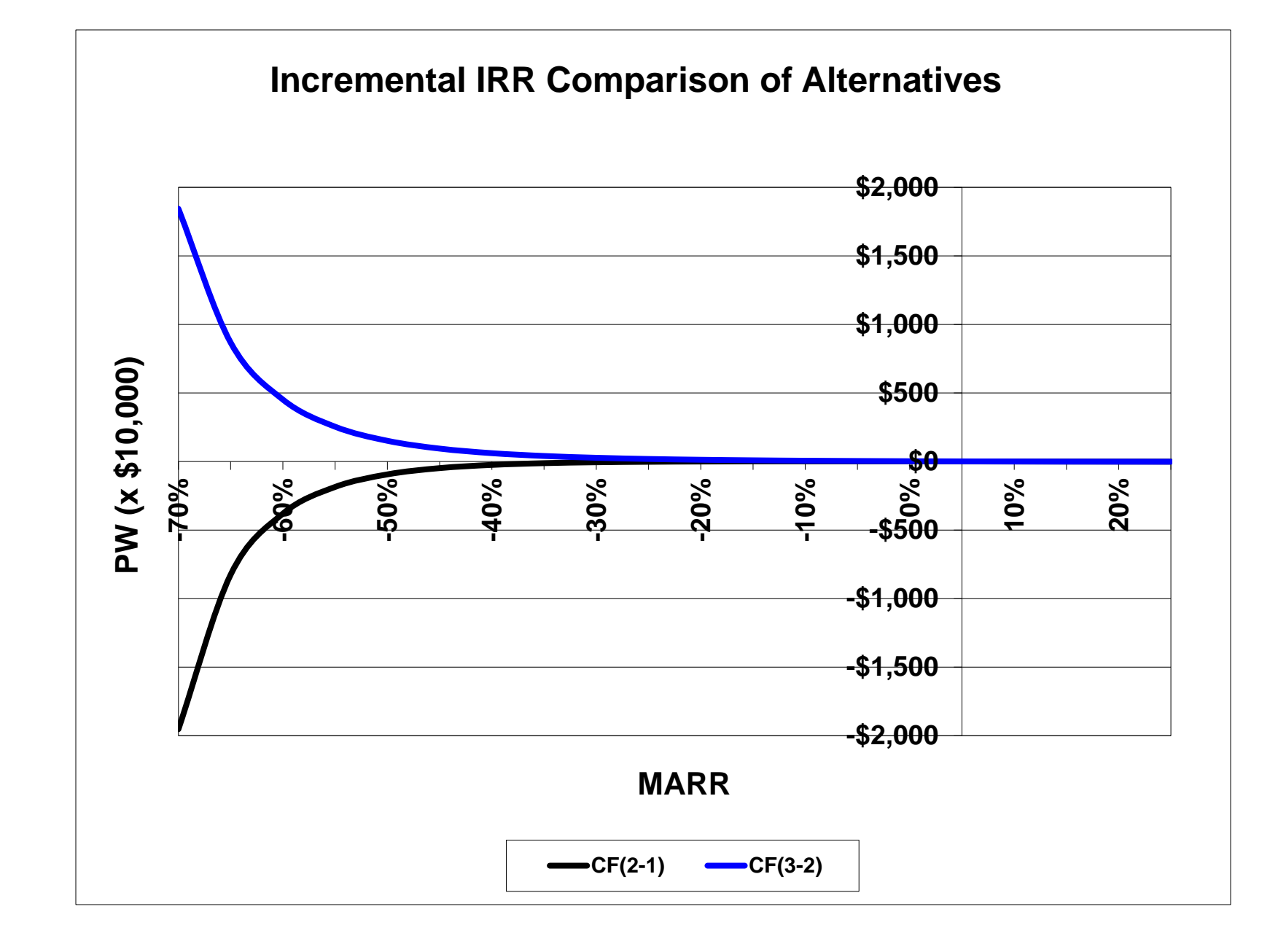

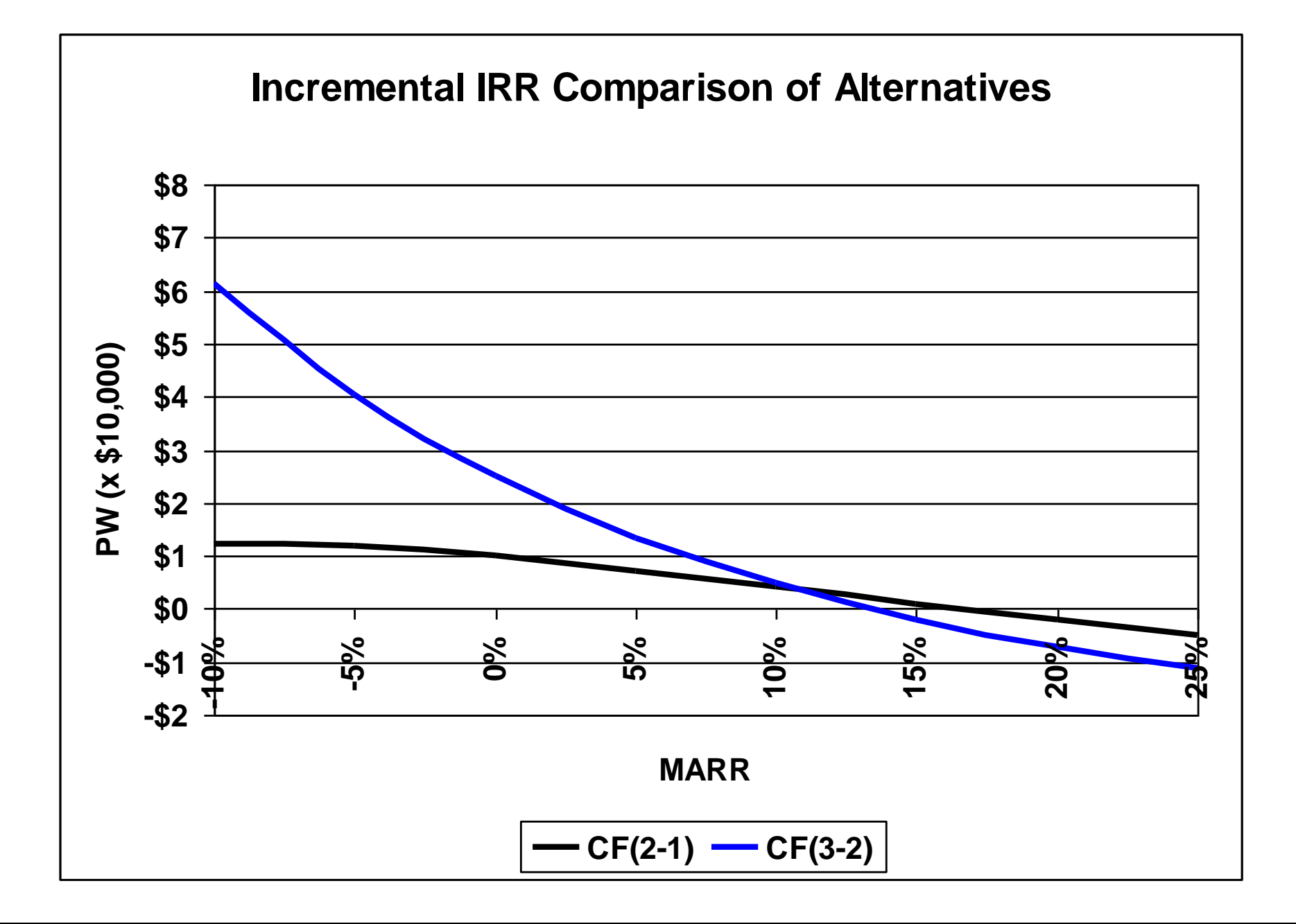

# **External Rate of Return Analysis**

### **Single Alternative**

# **External Rate of Return Method**

**equates the future worth of positive cash flows using the MARR to the future worth of negative cash flows using the ERR, i' not a popular DCF method** 

$$
\sum_{t=0}^{n} R_{t} (1+r)^{n-t} = \sum_{t=0}^{n} C_{t} (1+i^{t})^{n-t}
$$

 $R_t$  is positive-valued cash flow and  $C_t$  is the absolute value **of a negative-valued cash flow; r is the MARR**

**(useful way to avoid the "multiple root" problem of the IRR)**

### **Relationships among MARR, IRR, and ERR**

- **If IRR < MARR, then IRR < ERR < MARR**
- **If IRR > MARR, then IRR > ERR > MARR**
- **If IRR = MARR, then IRR = ERR = MARR**

# **Example 8.8 SMP Investment External Rate of Return Solution**

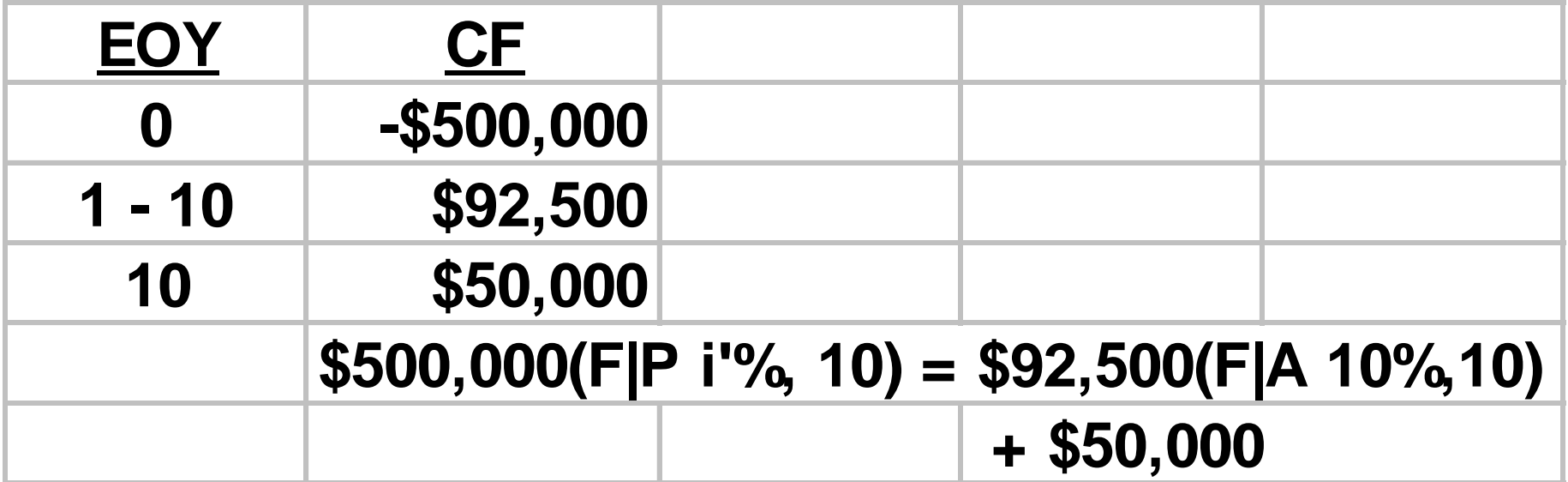

# **Example 8.8 SMP Investment External Rate of Return Solution**

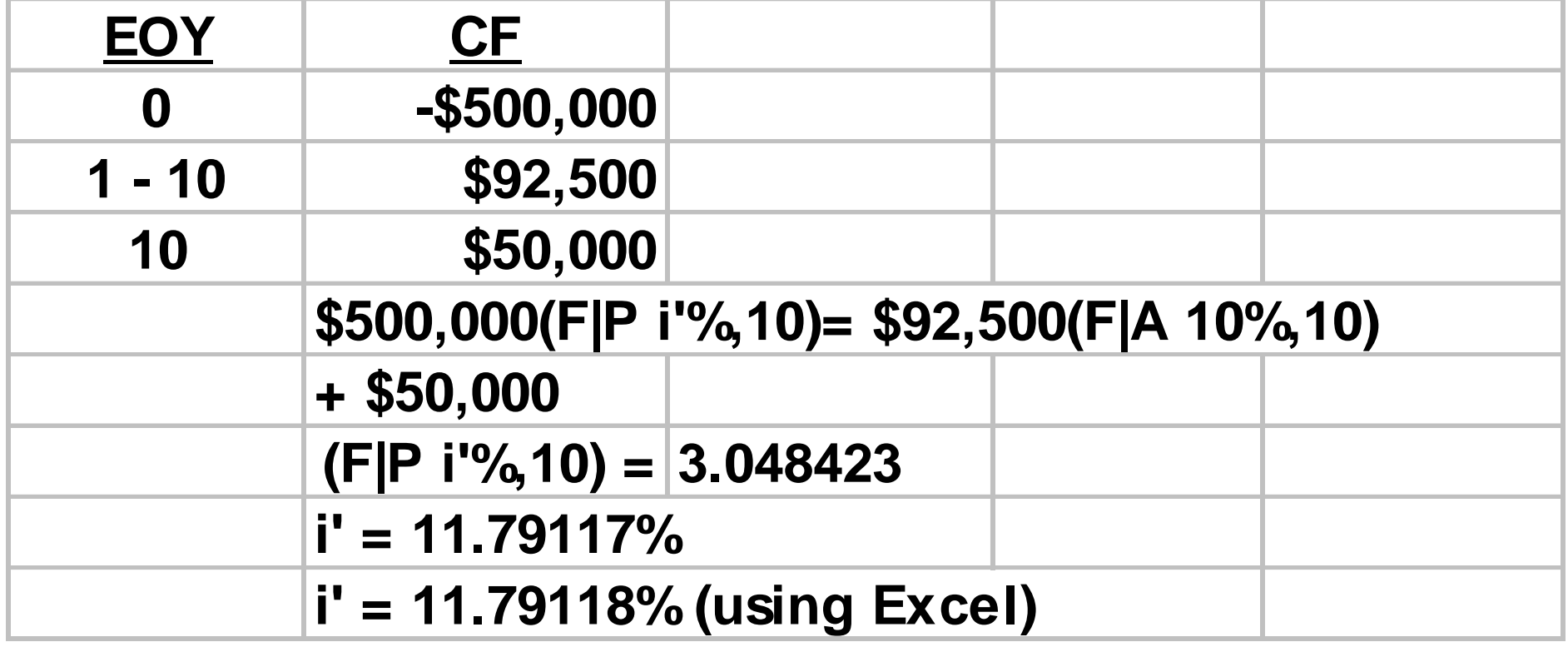

# **Example 8.8 Excel Solution**

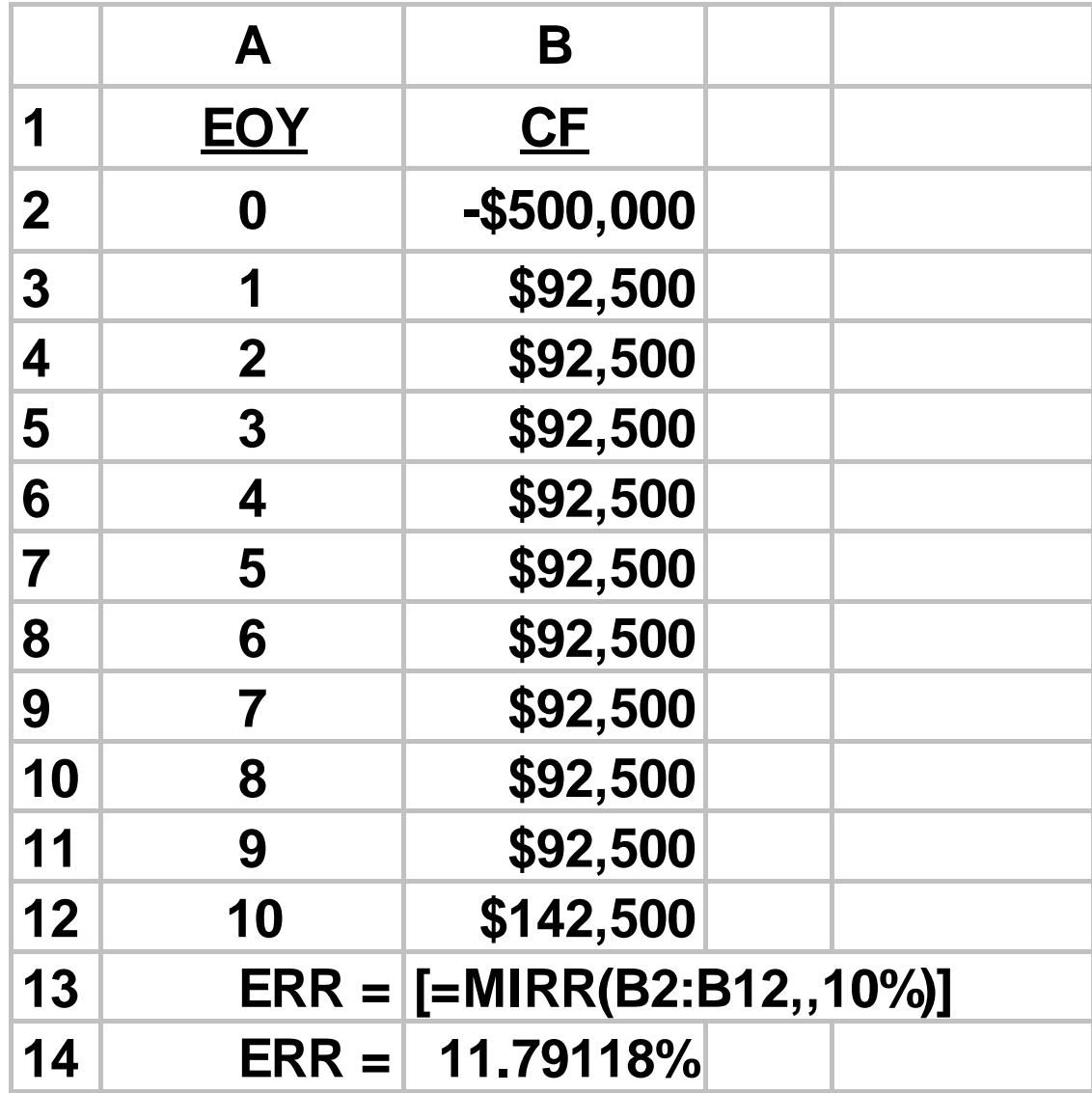

| $\mathbf{Q}_{\mathbf{B}}$                  | 目的・(ホ・)・       |                      |                              | Chapter 8 tables and figures (10-29-08) [Compatibility Mode] - Microsoft Excel |                 |            |                                       |             |                     |   | $\Box$              | $\propto$ |
|--------------------------------------------|----------------|----------------------|------------------------------|--------------------------------------------------------------------------------|-----------------|------------|---------------------------------------|-------------|---------------------|---|---------------------|-----------|
|                                            | Home<br>Insert | Page Layout          | Formulas                     | Data<br>Review                                                                 | View<br>Acrobat |            |                                       |             |                     |   | $\circledcirc$<br>σ | - 70      |
| $f_x$<br>=MIRR(\$B\$2:\$B\$12,,C18)<br>D18 |                |                      |                              |                                                                                |                 |            |                                       |             | ¥                   |   |                     |           |
|                                            | A              | B                    | $\mathbf C$                  | $\mathsf{D}$                                                                   | E               | F          | G                                     | H           |                     | J | Κ                   | ī         |
| 1                                          | <b>EOY</b>     | <b>CF</b>            | <b>MARR</b>                  | <b>ERR</b>                                                                     |                 |            |                                       |             |                     |   |                     |           |
| 2                                          | 0              | $-$500,000$          | $0\%$                        | 6.91%                                                                          |                 |            | Relationship Among ERR, IRR, and MARR |             |                     |   |                     |           |
| 3                                          | 1              | \$92,500             | 1%                           | 7.37%                                                                          | 20%             |            |                                       |             |                     |   |                     |           |
| 4                                          | 2              | \$92,500             | 2%                           | 7.83%                                                                          |                 |            |                                       |             |                     |   |                     |           |
| 5                                          | 3              | \$92,500             | 3%                           | 8.31%                                                                          | 16%             |            | IRR                                   | <b>ERR</b>  |                     |   |                     |           |
| 6                                          | 4              | \$92,500             | 4%                           | 8.79%                                                                          |                 |            |                                       |             |                     |   |                     |           |
| 7                                          | 5              | \$92,500             | 5%                           | 9.27%                                                                          | 12%             |            |                                       |             |                     |   |                     |           |
| 8                                          | 6              | \$92,500             | 6%                           | 9.76%                                                                          |                 |            |                                       |             | $MARR = ERR =$      |   |                     |           |
| 9                                          | 7              | \$92,500             | 7%                           | 10.26%                                                                         | 8%              |            |                                       |             | $IRR = 13.8%$       |   |                     |           |
| 10                                         | 8              | \$92,500             | 8%                           | 10.77%                                                                         |                 |            |                                       |             |                     |   |                     |           |
| 11                                         | 9              | \$92,500             | 9%                           | 11.28%                                                                         | 4%              |            |                                       |             |                     |   |                     |           |
| 12                                         | 10             | \$142,500            | 10%                          | 11.79%                                                                         | $0\%$           | 3%         | 6%<br>9%                              |             | 12% 15% 18% 21% 24% |   |                     |           |
| 13                                         | $ERR =$        | 11.79118%            | 11%                          | 12.31%                                                                         |                 |            |                                       | <b>MARR</b> |                     |   |                     |           |
| 14                                         |                |                      | 12%                          | 12.84%                                                                         |                 |            |                                       |             |                     |   |                     |           |
| 15                                         |                | $= MIRR(B2:B12,10%)$ | 13%                          | 13.37%                                                                         |                 |            |                                       |             |                     |   |                     |           |
| 16                                         |                |                      | 14%                          | 13.91%                                                                         |                 |            |                                       |             |                     |   |                     |           |
| 17                                         |                |                      | 15%                          | 14.45%                                                                         |                 |            |                                       |             |                     |   |                     |           |
| 18                                         |                |                      | 16%                          | 15.00%                                                                         |                 |            |                                       |             |                     |   |                     |           |
| 19                                         |                |                      | 17%                          | 15.55%                                                                         |                 |            |                                       |             |                     |   |                     |           |
| 20                                         |                |                      | 18%                          | 16.10%                                                                         |                 |            |                                       |             |                     |   |                     |           |
| 21<br>$H + H$                              | Figure 8.2     | Figure 8.3           | 19%<br>Figure 8.4 Figure 8.5 | <b>1667%</b><br>Figure 8.6                                                     | Figure 8.7      | Figure 8.8 |                                       |             |                     |   |                     |           |
| $\odot$<br>$\nabla$<br>$\bigoplus$         |                |                      |                              |                                                                                |                 |            |                                       |             |                     |   |                     |           |

**Principles of Engineering Economic Analysis, 5th edition**

**Recall the cash flow profile, given below, that produced 3 IRR values: 20%, 40%, or 50%. If MARR = 12%, what is the ERR? For various values of MARR, what are the corresponding values of ERR?**

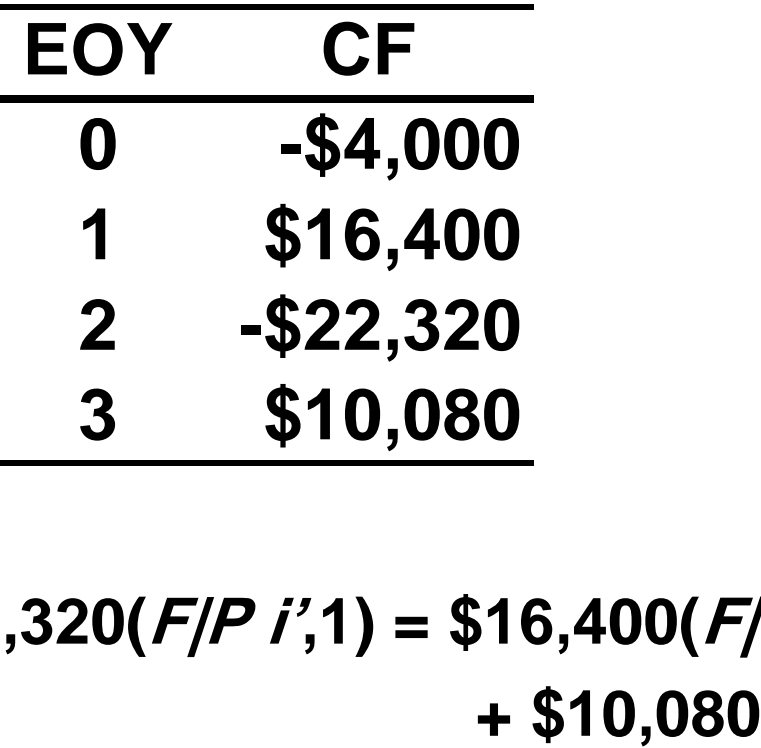

**\$4000(F|P i',3) + \$22,320(F|P i',1) = \$16,400(F|P MARR,2)** 

| <b>B</b>                                                                                                    | 目の・(ホ・)                                                    | Chapter 8 tables and figures (10-29-08) [Compatibility Mode] - Microsoft Excel |         |   |   |  |  |
|----------------------------------------------------------------------------------------------------|------------------------------------------------------------|--------------------------------------------------------------------------------|---------|---|---|--|--|
|                                                                                                    | Home<br>Page Layout<br>Insert                              | Data<br>Formulas<br><b>Review</b><br>View                                      | Acrobat |   |   |  |  |
|                                                                                                    | $-\left($<br>B7                                            | $f_{\rm x}$ =FV(B6,3,,4000)+FV(12%,2,,-16400)+FV(B6,1,,22320)+10080            |         |   |   |  |  |
|                                                                                                    | A                                                          | в                                                                              | С       | D | Ε |  |  |
| 1                                                                                                    | <b>EOY</b>                                                 | СF                                                                             |         |   |   |  |  |
| $\overline{2}$                                                                                                    |                                                            | $-$4,000$                                                                      |         |   |   |  |  |
| 3                                                                                                    |                                                            | \$16,400                                                                       |         |   |   |  |  |
| 4                                                                                                    | 2                                                          | $-$ \$22,320                                                                   |         |   |   |  |  |
| 5                                                                                                    |                                                            | \$10,080                                                                       |         |   |   |  |  |
| 6                                                                                                    | ERR =                                                      | 10.0000%                                                                       |         |   |   |  |  |
| $\overline{7}$                                                                                                    | EQ 8.2                                                     | \$776.16                                                                       |         |   |   |  |  |
| 8                                                                                                    |                                                            |                                                                                |         |   |   |  |  |
| 9                                                                                                    | $=$ FV(B6,3,,4000)+FV(12%,2,,-16400)+FV(B6,1,,22320)+10080 |                                                                                |         |   |   |  |  |
| Figure 8.4 / Figure 8.5 / Figure 8.6 / Figure 8.7 / Figure 8.8 Figure 8.9 / Figure 8.1   4<br>$H \rightarrow H$<br>$\bigcap$ |                                                            |                                                                                |         |   |   |  |  |

**Principles of Engineering Economic Analysis, 5th edition**

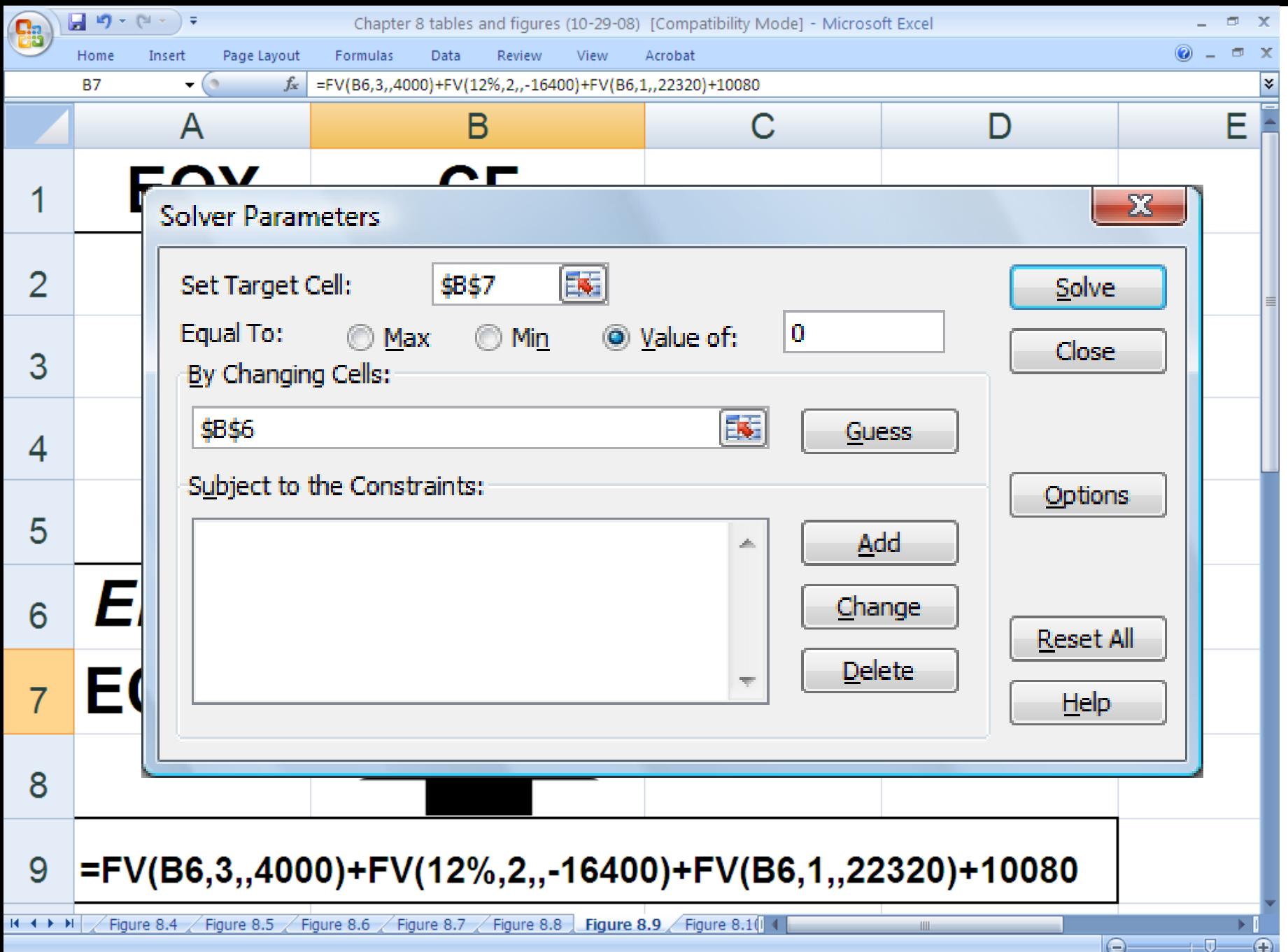

**Principles of Engineering Economic Analysis, 5th edition**

| ea                                                                                                    | $\frac{1}{2}$ , red $\sim$ (c, $\sim$ ) $\triangleq$       | Chapter 8 tables and figures (10-29-08) [Compatibility Mode] - Microsoft Excel |         |   | σ<br>$\mathbf x$ |  |  |
|----------------------------------------------------------------------------------------------------|------------------------------------------------------------|--------------------------------------------------------------------------------|---------|---|------------------|--|--|
|                                                                                                    | Home<br>Page Layout<br>Insert                              | Formulas<br>Data<br>Review<br>View                                             | Acrobat |   |                  |  |  |
|                                                                                                    | (n<br>B7<br>$\blacktriangledown$                           | $f_*$ =FV(B6,3,,4000)+FV(12%,2,,-16400)+FV(B6,1,,22320)+10080                  |         |   | ×.               |  |  |
|                                                                                                    | A                                                          | в                                                                              | С       | D | Ε                |  |  |
| 1                                                                                                    | <b>EOY</b>                                                 | СF                                                                             |         |   |                  |  |  |
| $\overline{2}$                                                                                                    |                                                            | $-$4,000$                                                                      |         |   |                  |  |  |
| 3                                                                                                    |                                                            | \$16,400                                                                       |         |   |                  |  |  |
| 4                                                                                                    | 2                                                          | $-$ \$22,320                                                                   |         |   |                  |  |  |
| 5                                                                                                    | 3                                                          | \$10,080                                                                       |         |   |                  |  |  |
| 6                                                                                                    | ERR =                                                      | 12.0911%                                                                       |         |   |                  |  |  |
| $\overline{7}$                                                                                                    | EQ 8.2                                                     | \$0.00                                                                         |         |   |                  |  |  |
| 8                                                                                                    |                                                            |                                                                                |         |   |                  |  |  |
| 9                                                                                                    | $=$ FV(B6,3,,4000)+FV(12%,2,,-16400)+FV(B6,1,,22320)+10080 |                                                                                |         |   |                  |  |  |
| Figure 8.4 / Figure 8.5 / Figure 8.6 / Figure 8.7 / Figure 8.8 Figure 8.9 / Figure 8.1   4<br>$H \rightarrow H$<br>$\cap$ |                                                            |                                                                                |         |   |                  |  |  |

**Principles of Engineering Economic Analysis, 5th edition**

### **ERR Values for Various MARR Values in Example 8.9**

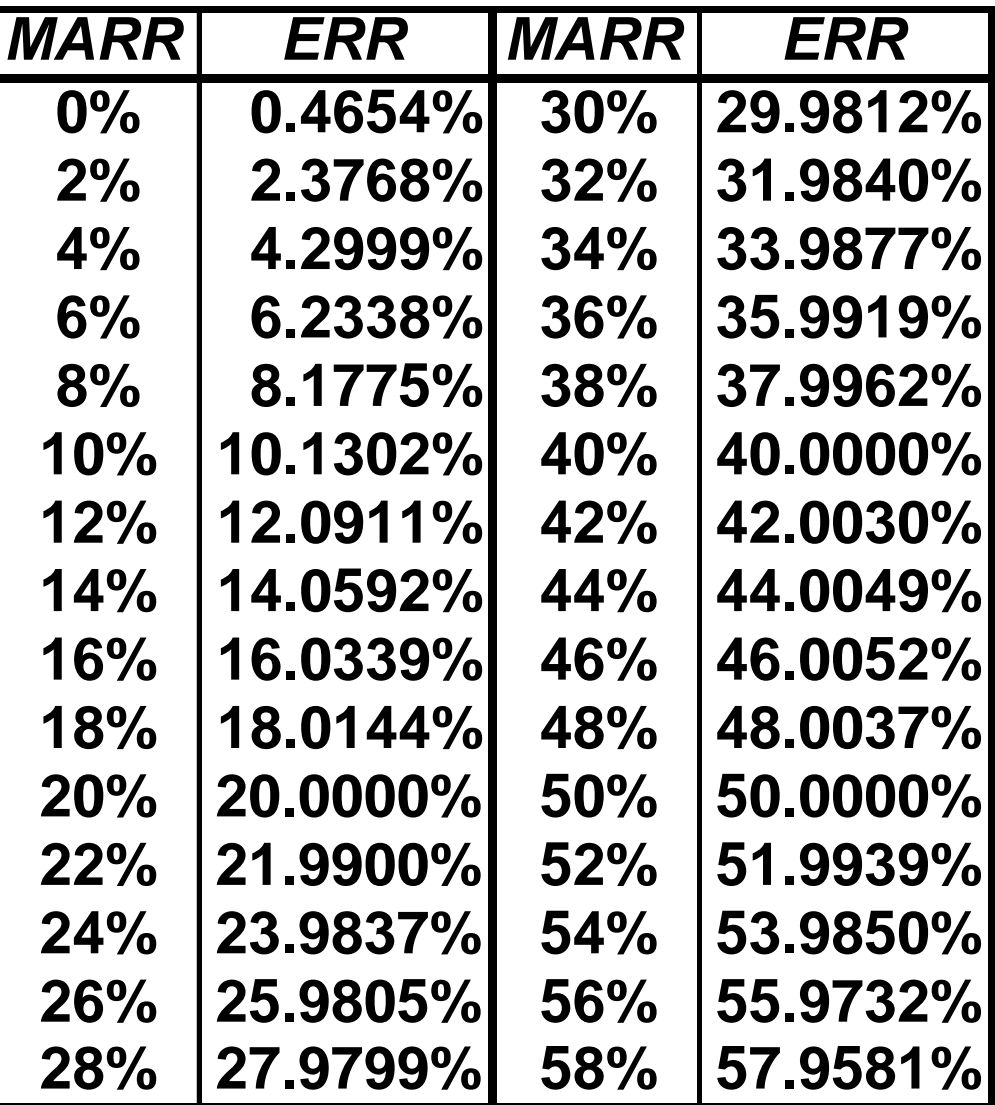

**Recall Julian Stewart's \$250,000 investment in a limited partnership to drill for natural gas. The investment yielded annual returns of \$45,000 the 1 st yr, followed by \$10,000 increases until the 6 th yr, at which time an additional \$150,000 had to be invested for deeper drilling. Following the 2 nd drilling, the annual returns decreased by \$10,000 per year, from \$85,000 to \$5,000. Since there were multiple negative values in the cash flow profile for the investment (EOY = 0 and EOY = 6), Excel's MIRR worksheet function cannot be used to solve for ERR.**

**When faced with multiple negative-valued cash flows, we construct a new** *CF* **profile that contains the negativevalued cash flows, zeroes, and the future worth of the positive-valued cash flows, with the FW based on the MARR.**

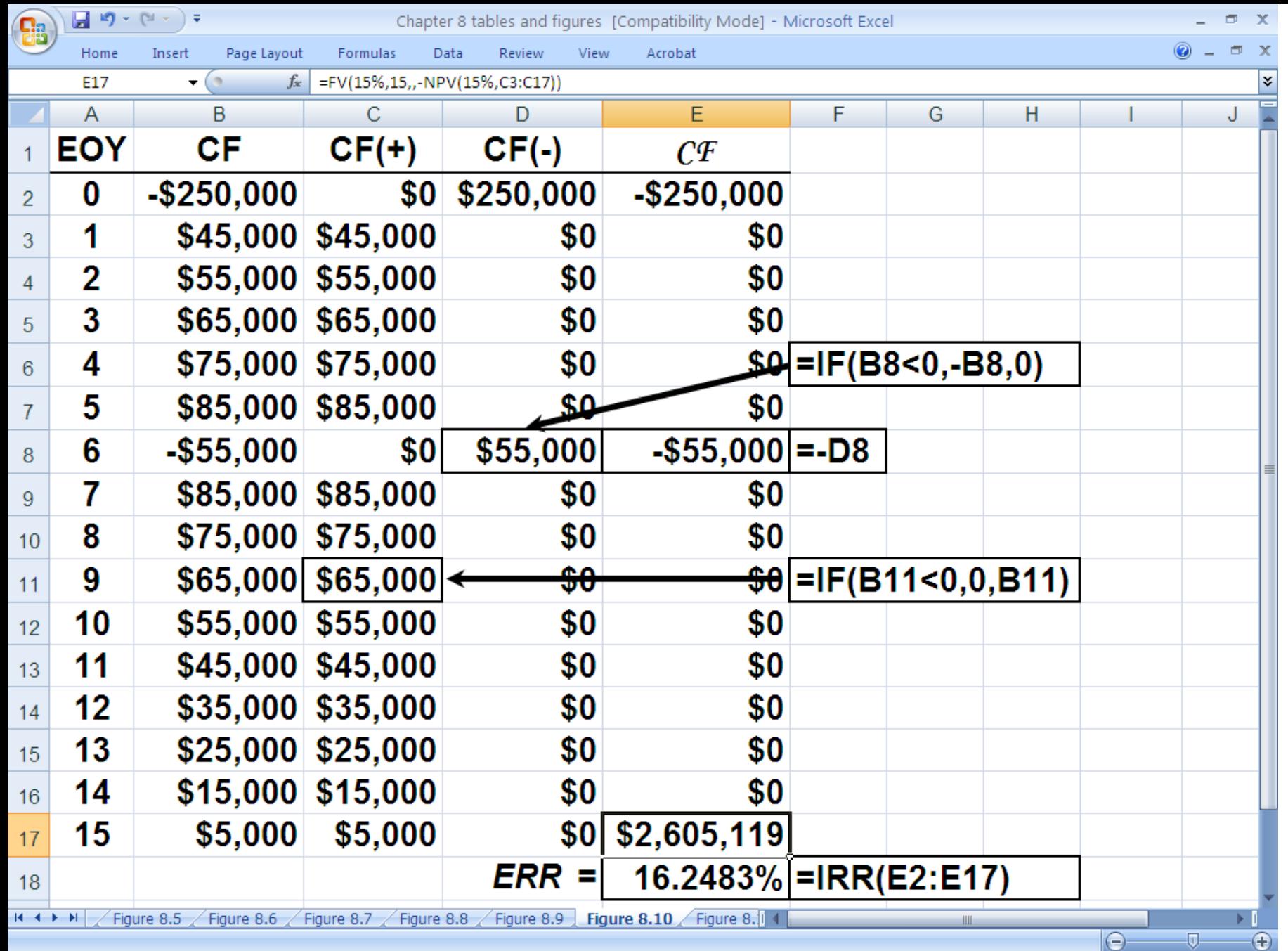

# **External Rate of Return Analysis**

### **Multiple Alternatives**

**Recall the 5 equal-lived, mutually exclusive investment alternatives which guaranteed your original investment back at any time you wished to end the investment. With \$70,000 to invest and an 18% MARR, you chose investment 4 using an IRR analysis.** 

**Using the external rate of return method, which would you choose? What is its external rate of return? (We use a 10-year planning horizon.)**

# **Solution to Example 8.11**

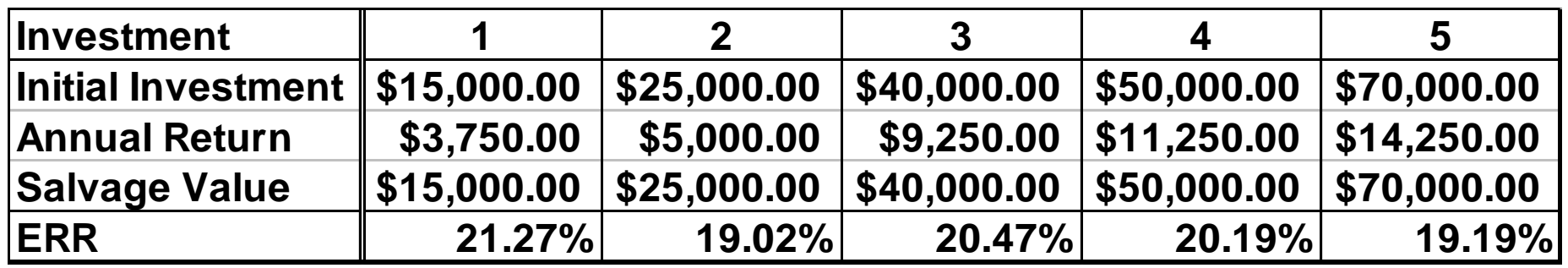

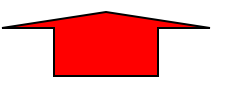

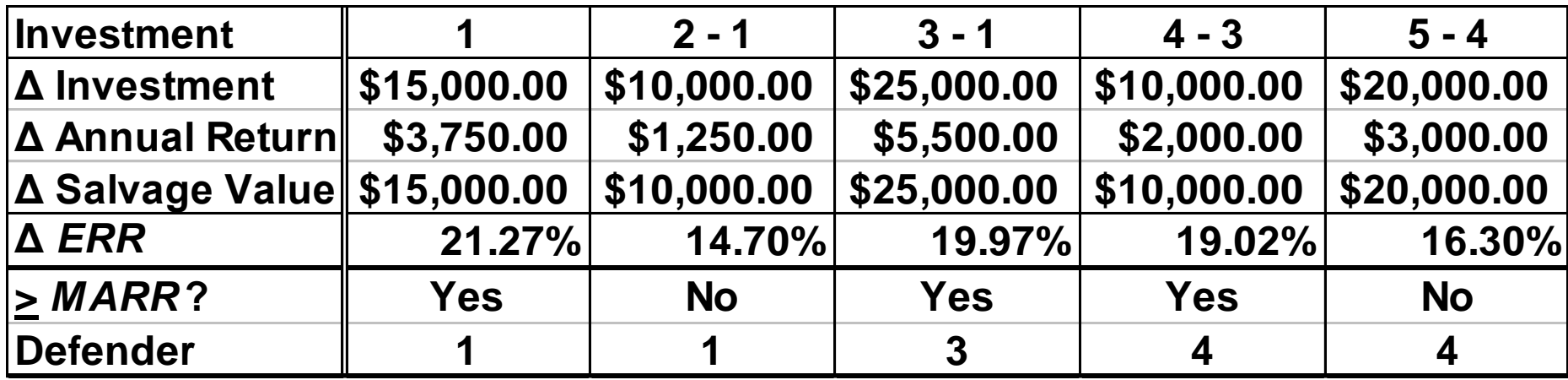

### **Choose 4**

# **Solution to Example 8.11**

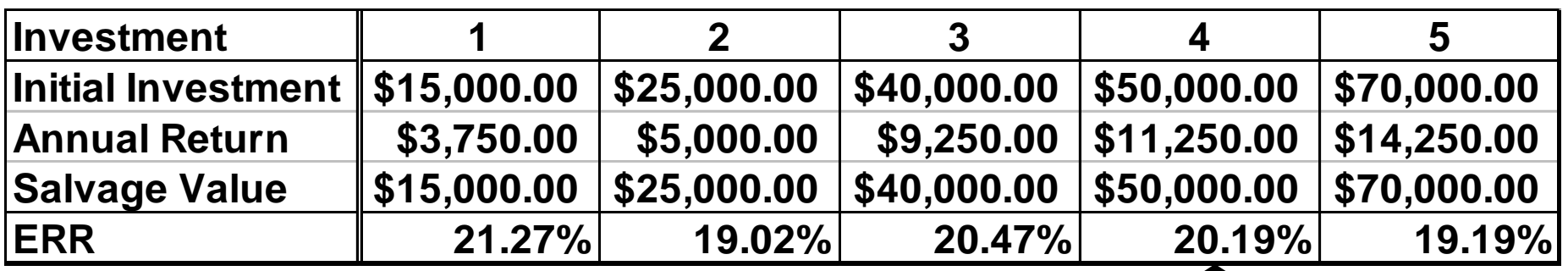

**=RATE(10,,-50000,FV(18%,10,-11250)+50000)**

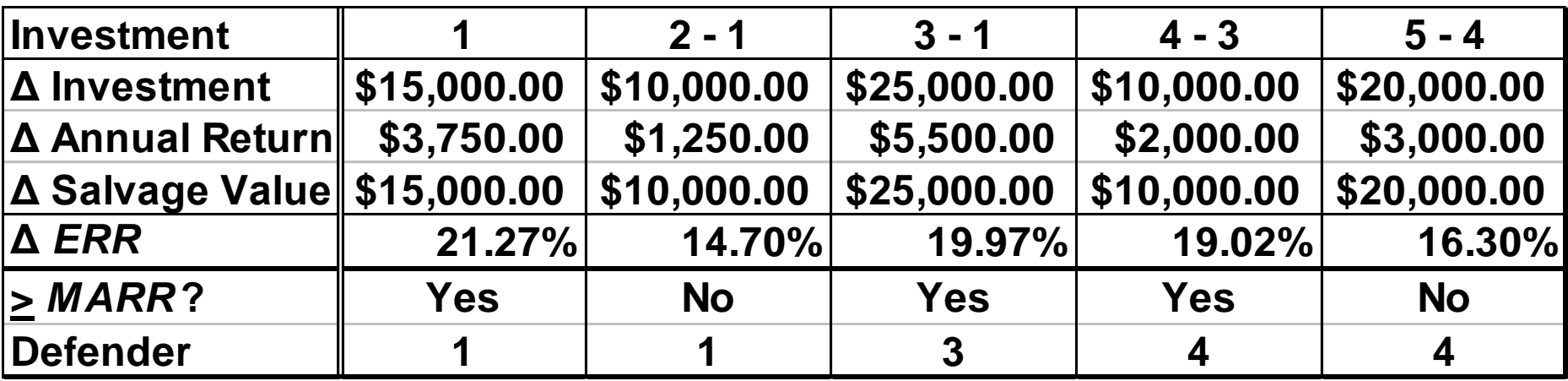

### **Choose 4**

**Recall the example involving two designs (A & B) for a new ride at a theme park in Florida: A costs \$300,000, has \$55,000/yr revenue, and has a negligible salvage value at the end of the 10-year planning horizon; B costs \$450,000, has \$80,000/yr revenue, and has a negligible salvage value. Based on an ERR analysis and a 10% MARR, which is preferred?**

**ERR<sup>A</sup> (10%) =RATE(10,,-300000,FV(10%,10,-55000)) = 11.31814% > MARR = 10% (A is acceptable) ERRB-A (10%) =RATE(10,,-150000,FV(10%,10,-25000)) = 10.26219% > MARR = 10% (B is preferred)**

### **ERR<sup>B</sup> (10%) =RATE(10,,-450000,FV(10%,10,-80000)) = 10.97611%**

**Recall the batch chemical processing company that is considering two centrifuges for possible acquisition. The estimated cash flows are given below. With an 18.5% MARR, which should be chosen using an ERR analysis?**

| <b>EOY</b>   | CF(A)           | CF(B)            |
|--------------|-----------------|------------------|
| 0            | -\$7,585,000.00 | -\$10,285,000.00 |
| 1            | -\$1,237,500.00 | $-$1,575,500.00$ |
| $\mathbf{2}$ | \$1,695,500.00  | \$2,455,700.00   |
| 3            | \$2,002,800.00  | \$2,657,500.00   |
| 4            | \$2,345,700.00  | \$2,877,500.00   |
| 5            | \$2,450,500.00  | \$3,025,000.00   |
| 6            | \$2,575,600.00  | \$3,250,300.00   |
| 7            | \$2,735,000.00  | \$3,565,800.00   |
| 8            | \$3,005,300.00  | \$3,750,000.00   |
| 9            | \$3,857,500.00  | \$4,252,500.00   |
| 10           | \$5,285,000.00  | \$8,750,000.00   |

**Principles of Engineering Economic Analysis, 5th edition**

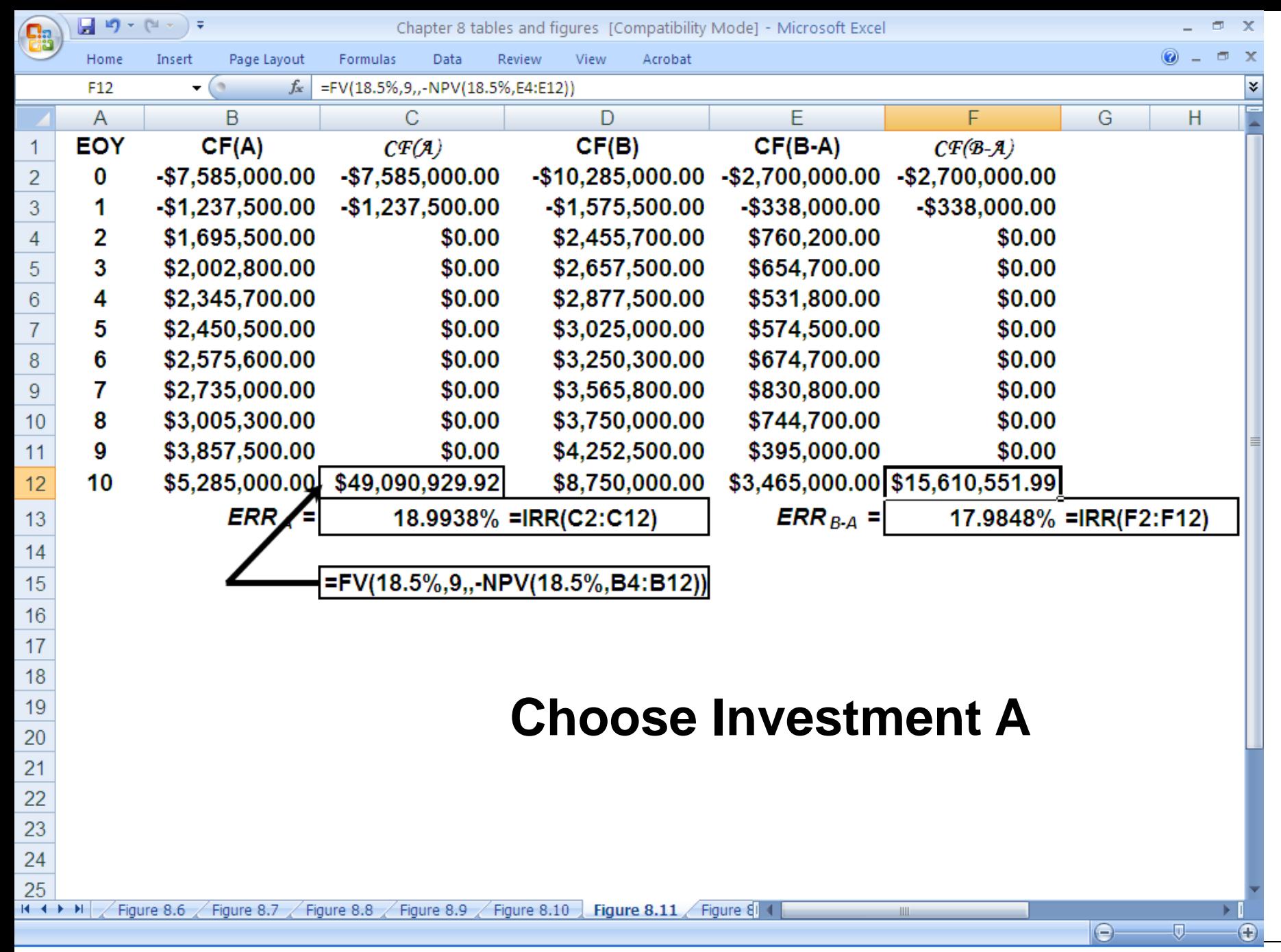

**Principles of Engineering Economic Analysis, 5th edition**

**Recall, the three mutually exclusive investment alternatives having the cash flow profiles shown below. Based on a 15% MARR and ERR analysis, which should be chosen?**

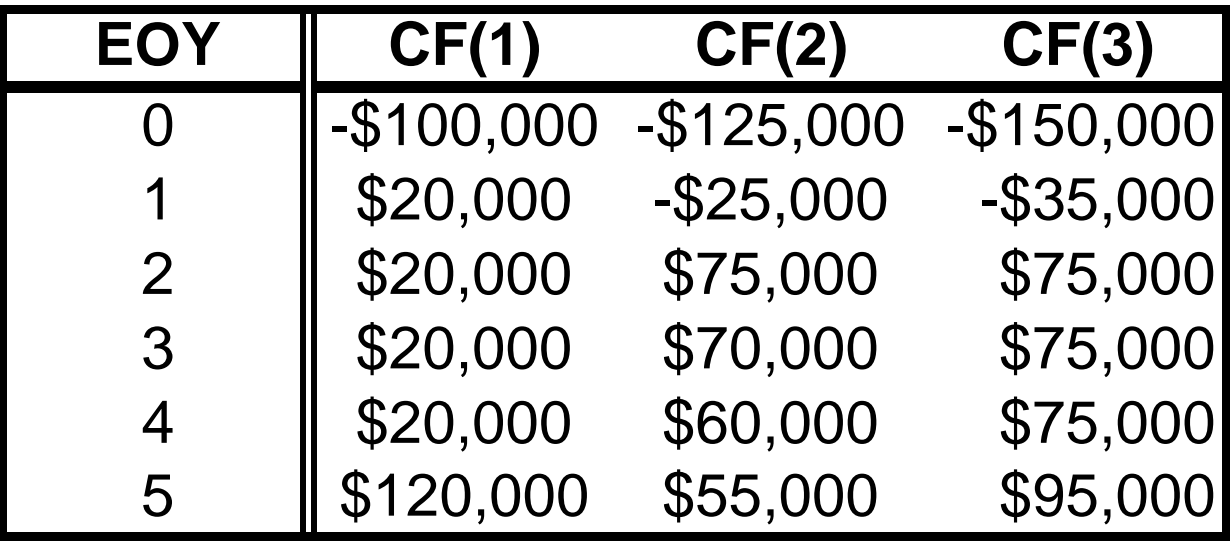

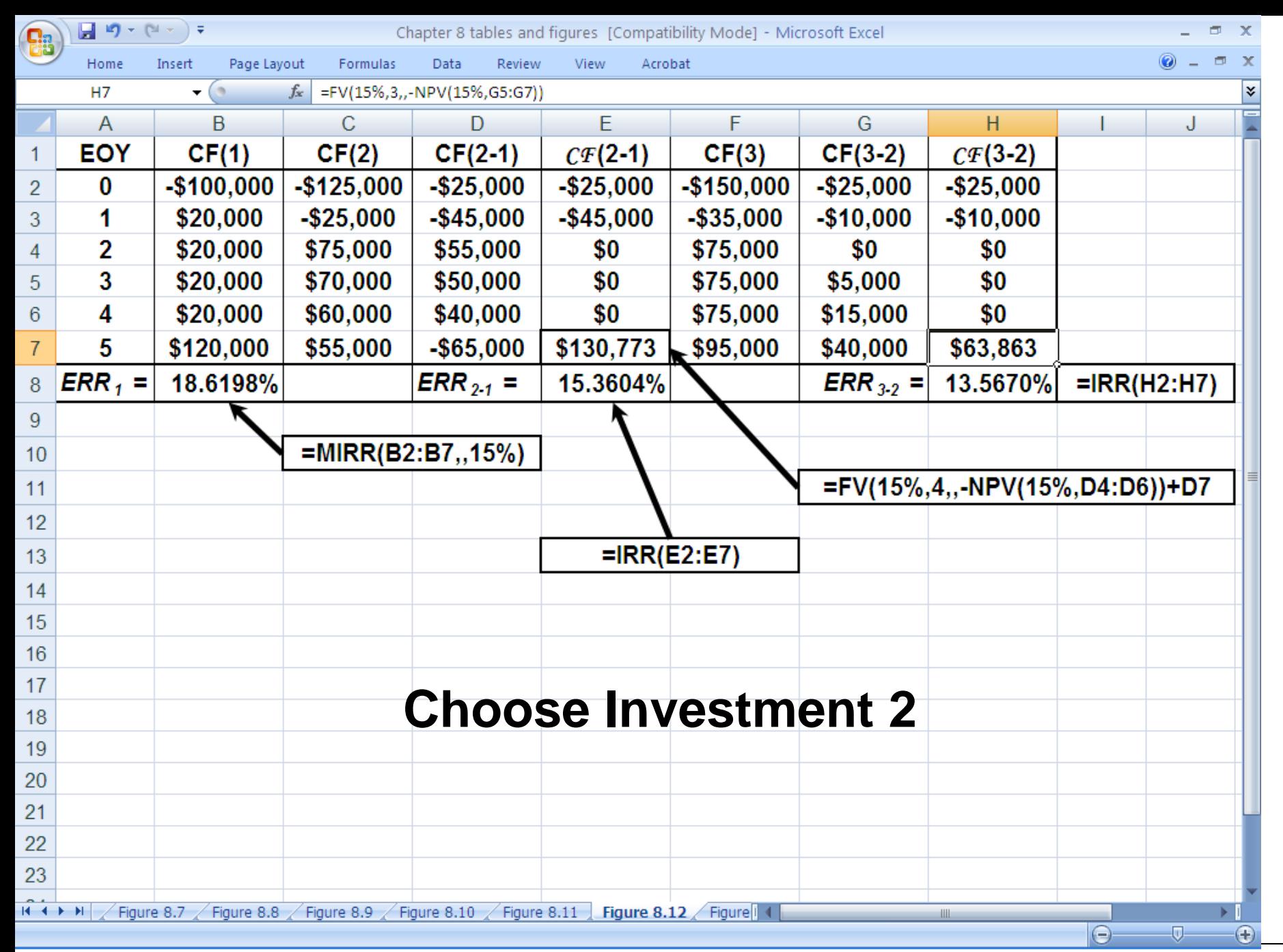

**Principles of Engineering Economic Analysis, 5th edition**

# **Analyzing Alternatives with No Positive Cash Flows**

**A company must purchase a new incinerator to meet air quality standards. Three alternatives have been identified, with cash flow profiles given below. Based on a 7-year planning horizon and a 12% MARR, which should be purchased? Perform PW, AW, IRR, and ERR analyses.**

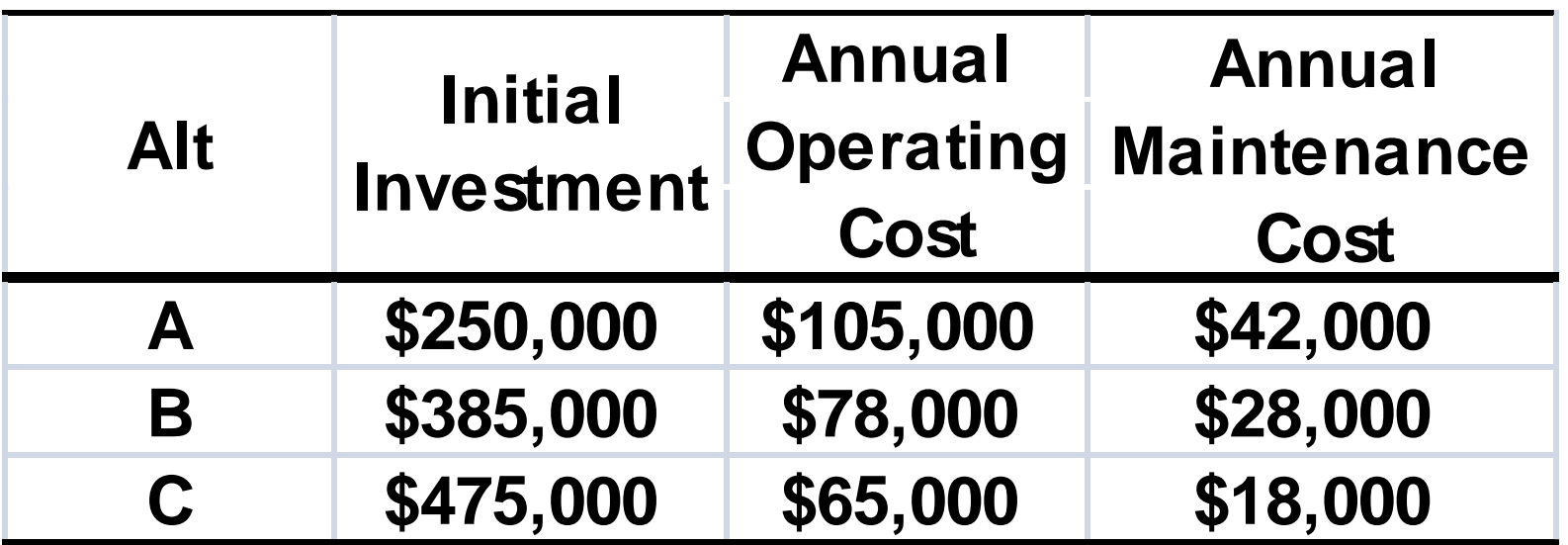

# **Solution to Example 8.15**

**PW<sup>A</sup> (12%)= \$250,000 + \$147,000(P|A 12%,7)**

**= \$250,000 + \$147,000(4.56376)**

**= \$920,872.72**

**=PV(12%,7,-147000)+250000** 

**= \$920,872.21**

**PW<sup>B</sup> (12%)= \$385,000 + \$106,000(P|A 12%,7)**

**= \$385,000 + \$106,000(4.56376)**

**= \$868,758.56**

**=PV(12%,7,-106000)+385000** 

**= \$868,758.19**

**PW<sup>C</sup> (12%)= \$475,000 + \$83,000(P|A 12%,7)**

- **= \$475,000 + \$83,000(4.56376)**
- **= \$853,792.08**
- **=PV(12%,7,-83000)+475000**
- **= \$853,791.79**

**Choose C**

# **Solution to Example 8.15 (Continued)**

**EUAC<sup>A</sup> (12%) = \$250,000(A|P 12%,7) + \$147,000**

- **= \$250,000(0.21912) + \$147,000**
- **= \$201,780.00**
- **=PMT(12%,7,-250000)+147000**
- **= \$201,779.43**
- **EUAC<sup>B</sup> (12%) = \$385,000(A|P 12%,7) + \$106,000**
	- **= \$385,000(0.21912) + \$106,000**
	- **= \$190,361.20**
	- **=PMT(12%,7,-385000)+106000**
	- **= \$190,360.33**

**EUAC<sup>C</sup> (12%) = \$475,000 + \$83,000(P|A 12%,7)**

- **= \$475,000 + \$83,000(4.56376)**
- **= \$187,082.00**
- **=PMT(12%,7,-475000)+83000**
- **= \$187,080.92**

#### **Choose C**

### **IRR analysis Solution to Example 8.15 (Continued)**

**Incremental solution: B-A (\$135,000 incremental investment produces \$41,000 incremental reduction in annual costs)**

**IRRB-A (12%) =RATE(7,41000,-135000)**

 **= 23.4% > 12% (B>>A) Incremental solution: C-B (\$90,000 incremental investment produces \$23,000 incremental reduction in annual costs)**

**IRRC-B (12%) =RATE(7,23000,-90000) = 17.082% > 12% (C>>B)**

 **Choose C**

# **Solution to Example 8.15 (Continued)**

**ERR analysis**

**Incremental solution: B-A (\$135,000 incremental investment yields \$41,000 reduction in annual costs) \$135,000(1+ERRB-A ) <sup>7</sup> = \$41,000(F|A 12%,7) (1+ERRB-A ) <sup>7</sup> = \$41,000(10.08901)/\$135,000 ERRB-A = 17.347% > 12% (B>>A) =RATE(7,,-135000,FV(12%,7,-41000)) = 17.347% > 12%**

**Incremental solution: C-B (\$90,000 incremental investment yields \$23,000 reduction in annual costs) \$90,000(1+ERRC-B ) <sup>7</sup> = \$23,000(F|A 12%,7) (1+ERRC-B ) <sup>7</sup> = \$23,000(10.08901)/\$90,000 ERRC-B = 14.489% > 12% (C>>B) =RATE(7,,-90000,FV(12%,7,-23000)) = 14.489% > 12% Choose C**

#### **Pit Stop #8—Halfway Home! Miles to Go!**

- **1. True or False: For personal investment decision making, rates of return are used more frequently than present worth.**
- **2. True or False: Unless non-monetary considerations dictate otherwise, you should choose the mutually exclusive investment alternative having the greatest rate of return over the planning horizon.**
- **3. True or False: If ERR > MARR, then IRR > ERR > MARR.**
- **4. True or False: If PW > 0, then IRR > MARR.**
- **5. True or False: If ERR > MARR, then MIRR > MARR.**
- **6. True or False: If**  $IRR(A) > IRR(B)$ **, then**  $ERR(A) > ERR(B)$ **.**
- **7. True or False: If PW(A) > PW(B), then FW(A) > FW(B), AW(A) >**   $AM(B)$ ,  $CM(A) > \text{CW}(B)$ , and  $\overline{IRR}(A) > \text{IRR}(B)$ .
- **8. True or False: Multiple roots can exist when using IRR and MIRR methods.**
- **9. True or False: Excel's IRR worksheet function signals if multiple roots exist for a cash flow series.**
- **10. True or False: Of all the equivalent DCF methods, the one that is the most difficult to use is the external rate of return method because of its requirement of a reinvestment rate for recovered capital.**

#### **Pit Stop #8—Halfway Home! Miles to Go!**

- **1. True or False: For personal investment decision making, rates of return are used more frequently than present worth. TRUE**
- **2. True or False: Unless non-monetary considerations dictate otherwise, you should choose the mutually exclusive investment alternative having the greatest rate of return over the planning horizon. FALSE**
- **3. True or False: If ERR > MARR, then IRR > ERR > MARR. TRUE**
- **4. True or False: If PW > 0, then IRR > MARR. TRUE**
- **5. True or False: If ERR > MARR, then MIRR > MARR. FALSE**
- **6. True or False: If IRR(A) > IRR(B), then ERR(A) > ERR(B). FALSE**
- **7. True or False: If PW(A) > PW(B), then FW(A) > FW(B), AW(A) > AW(B), CW(A) > CW(B), and IRR(A) > IRR(B). FALSE**
- **8. True or False: Multiple roots can exist when using IRR and MIRR methods. FALSE**
- **9. True or False: Excel's IRR worksheet function signals if multiple roots exist for a cash flow series. FALSE**
- **10. True or False: Of all the equivalent DCF methods, the one that is the most difficult to use is the external rate of return method because of its requirement of a reinvestment rate for recovered capital. FALSE**